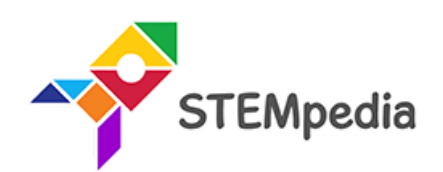

# **Skillful Minds Curriculum for ICT, AI, Coding and Robotics CBSE (Class 1 to 8)**

**Transform your school computer labs from simple ICT learning to comprehensive Al and Robotics lab, with carefully structured curriculum and practical-based learning for 21st Century Skills.**

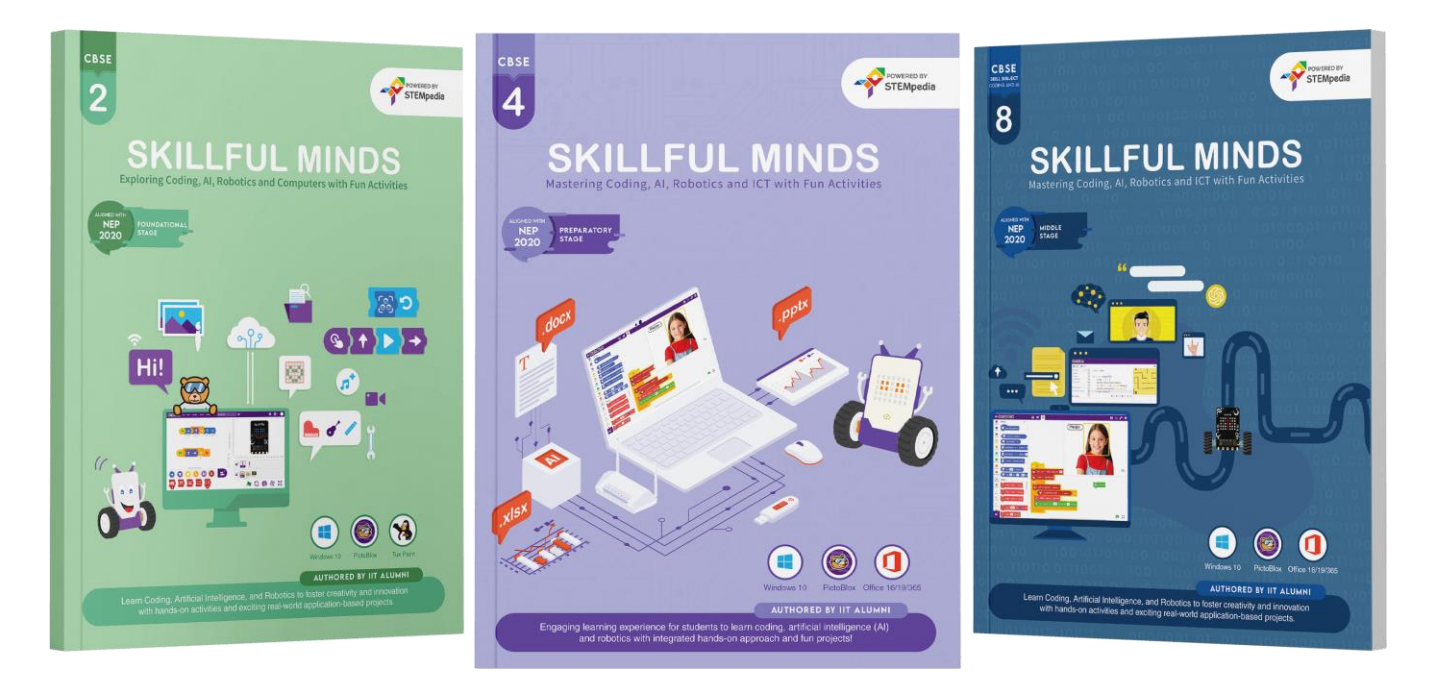

## *Authored By*

## **Pankaj Kumar Verma**

*Chief Technology Officer, STEMpedia B. Tech, IIT Kanpur*

## **Khushbu Chauhan**

*AI & Robotics Expert, STEMpedia BE, Gujarat Technological University* **Dhrupal R Shah**

*Chief Executive Officer, STEMpedia M. Tech, IIT Kanpur*

## **Devi M**

*AI & Robotics Expert, STEMpedia ME, Anna University*

## **Skillful Minds (Class 1 to 8)**

## **Mastering Coding, Artificial Intelligence, Robotics, and ICT with Fun Activities for CBSE Schools**

Skillful Minds is a comprehensive and dynamic curriculum tailored for CBSE schools, encompassing Classes 1 to 8. This program focuses on delivering a robust understanding of Coding, Artificial Intelligence, Robotics, and ICT. Designed to inspire curiosity and foster innovative thinking, it integrates practical lab activities with classroom learning, providing students with a hands-on approach to mastering modern technology.

## **Program Detail**

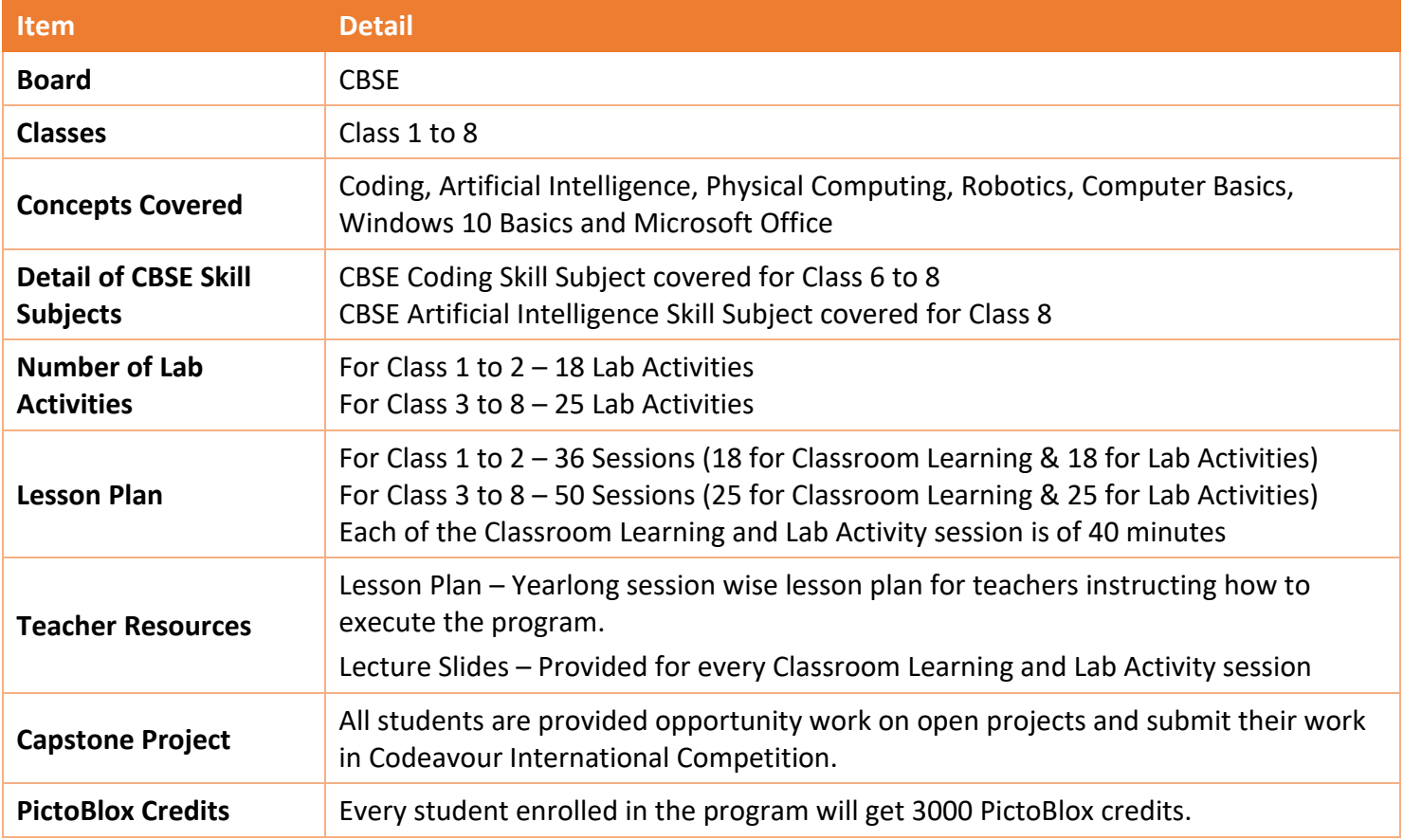

Skillful Minds offers an engaging and forward-thinking curriculum for students in CBSE schools. By blending theoretical knowledge with practical application, it aims to cultivate a deep understanding and passion for technology among students. This curriculum not only prepares students for technological advancements but also encourages them to become creative problem solvers and innovative thinkers for the future.

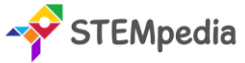

## **Key Features**

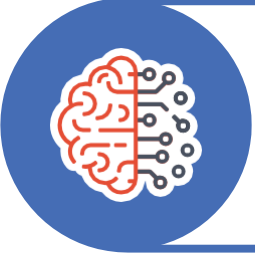

## **21st Century Skills**

Chapters and activities designed to impart skills pertinent to the evolving technological landscape of the 21st century.

## **CBSE Coding and AI Skill Subject**

Aligned with CBSE Coding and Artificial Intelligence subjects for classes 6 - 8, assisting students in excelling in their exams.

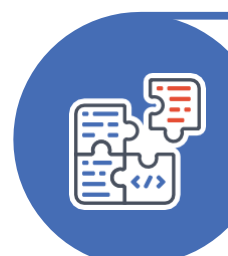

## **Activity-Based Learning**

Incorporating hands-on activities and theme-based learning that make learning both fun and intellectually stimulating.

### **Master Computer Technologies**

Implement practical solutions and projects related to computer technologies, such as Microsoft Office, Windows 10, and other tools.

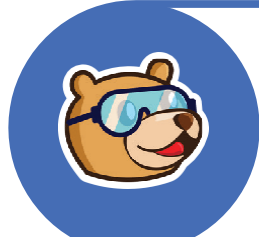

## **PictoBlox AI Software**

Learn the art of coding through block coding in PictoBlox, a premier tool for young learners. Students also receive 3000 AI credits for PictoBlox.

### **Codeavour Competition**

Exclusive access to Codeavour - the AI and Robotics Competition, with the opportunity to represent India on the global stage at Dubai.

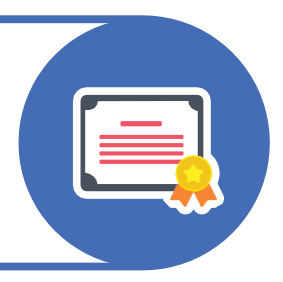

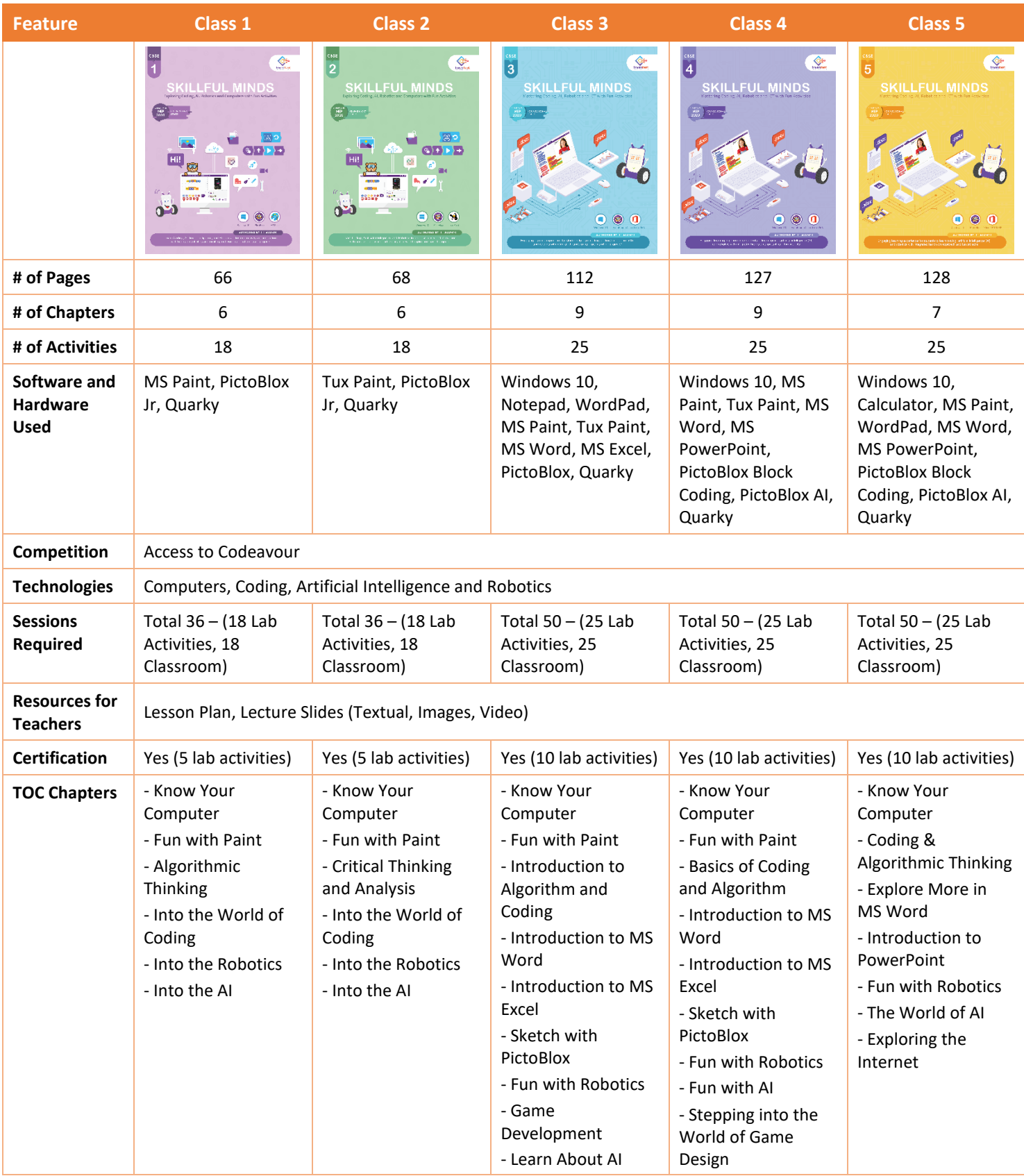

## **Skillful Minds Class 1 to 5 Comparative Study**

## **Skillful Minds Class 6 to 8 Comparative Study**

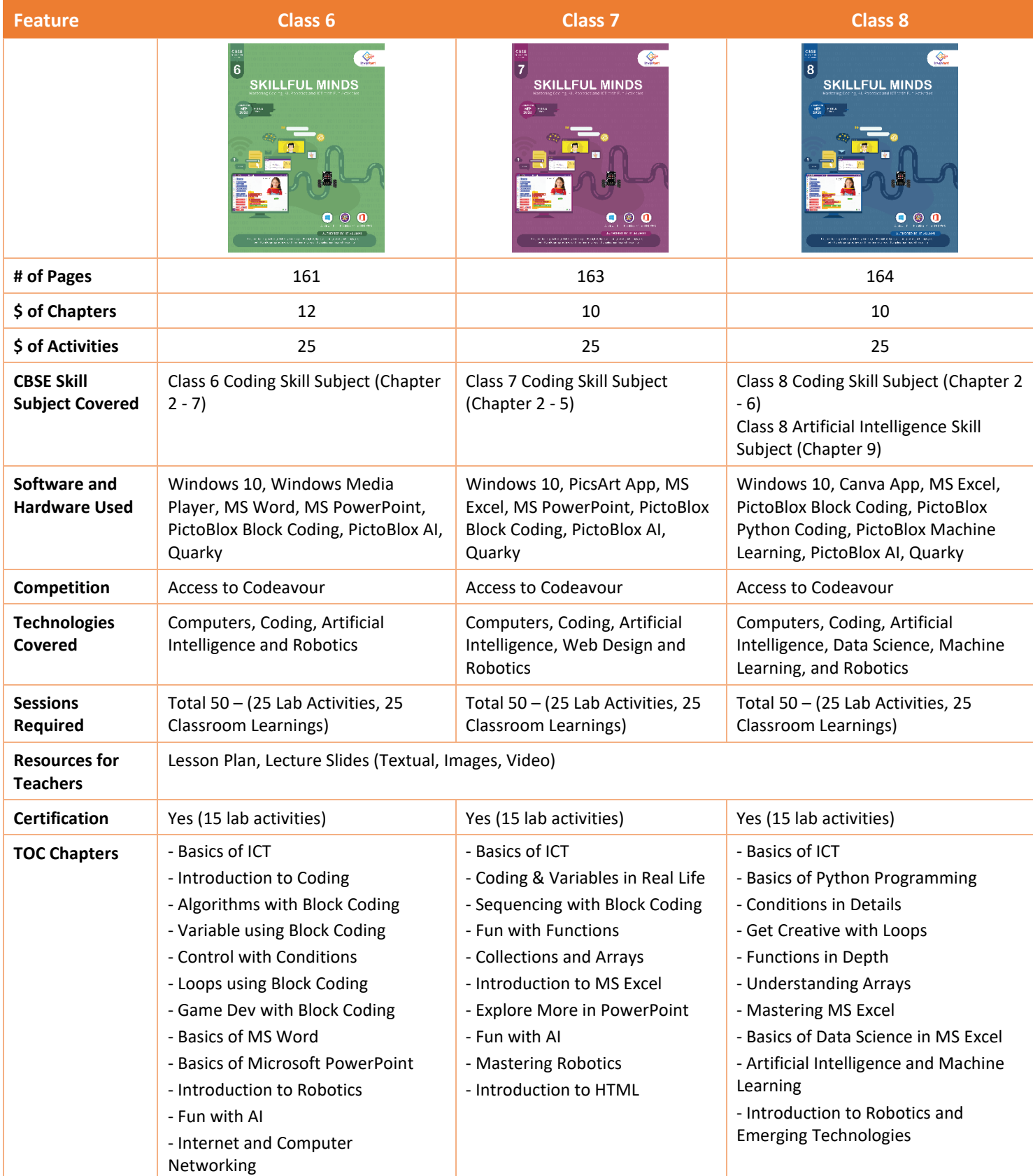

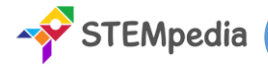

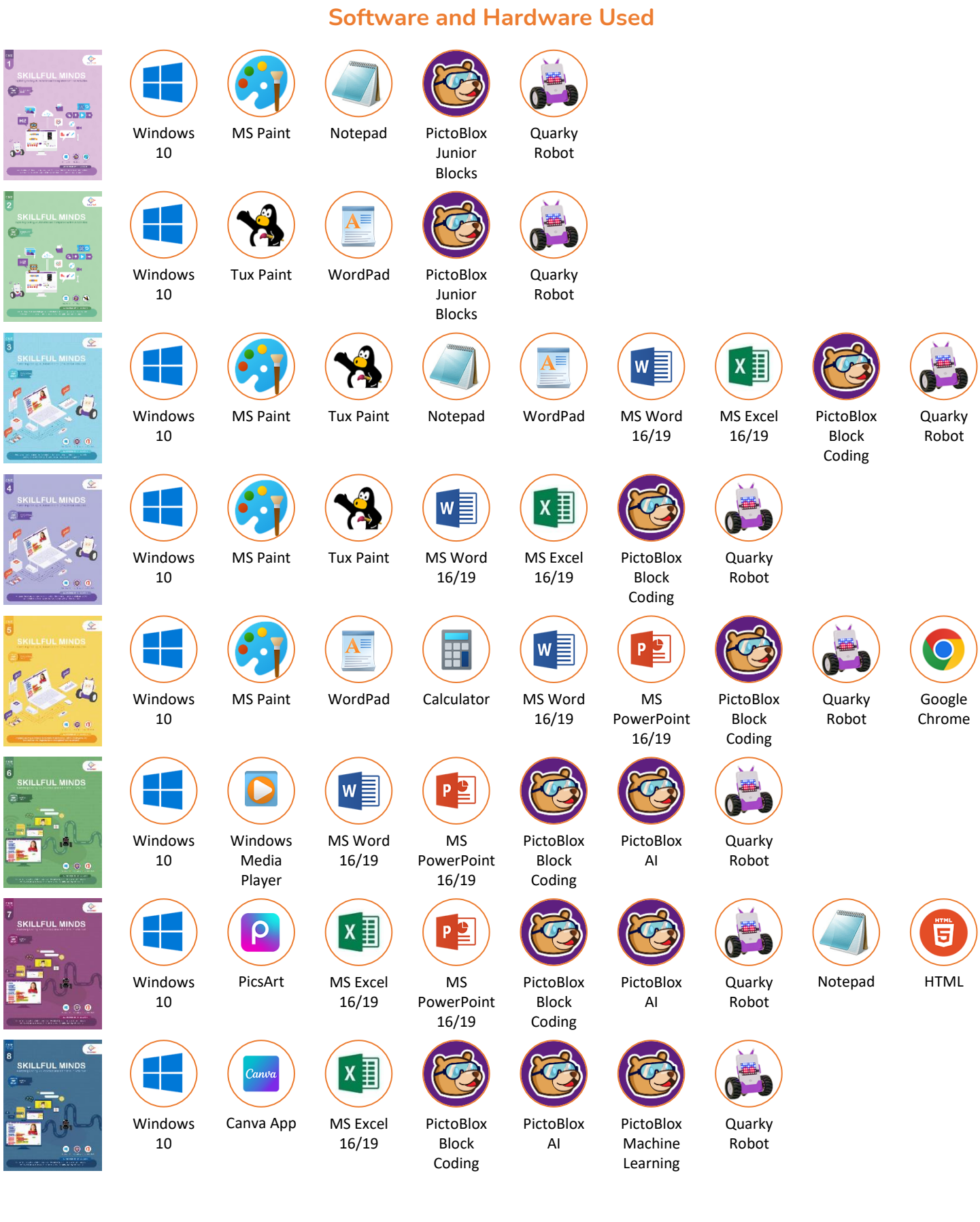

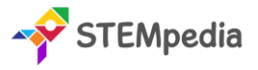

### **FAQs on Skillful Minds Program**

#### **1. What is the Skillful Minds Program?**

The "Skillful Minds" program represents a significant advancement in the educational approach to technology and computing in schools. Previously, schools operated computer labs that primarily focused on basic Information and Communication Technology (ICT). These labs provided fundamental knowledge and skills in using computers and understanding basic digital tools and software.

With the introduction of the "Skillful Minds" program, there has been a substantial upgrade in the scope and capability of computer labs. They have been transformed into AI and Robotics Labs, indicating a shift towards more advanced and contemporary areas of technology. This upgrade includes not only a complete coverage of traditional ICT subjects but also incorporates extensive training and education in Coding, Artificial Intelligence (AI), and Robotics.

This means that students are now exposed to a wider range of technological skills and knowledge. They learn programming languages and coding techniques, which are essential for creating software, apps, and websites. The AI component of the program introduces them to the principles of artificial intelligence, machine learning, and data analysis, providing them with insights into how intelligent systems are designed and function. Robotics education brings a hands-on approach to learning, where students can apply their coding and AI knowledge to build and program robots, understanding the mechanics, electronics, and software integration necessary for robotics.

Overall, the "Skillful Minds" program represents a modern and forward-thinking approach to technology education in schools, preparing students for a future where digital literacy, programming skills, and an understanding of AI and robotics will be increasingly important.

#### **2. What classes does the Skillful Minds Program cater to?**

This program is meticulously structured for students across a wide age range, specifically targeting those in Class 1 through Class 8. It is crafted to suit the learning capabilities and educational needs of each age group, gradually building complexity and depth as students progress through their school years.

#### **3. Which concepts are covered in the Skillful Minds Program?**

The program covers a diverse range of technological and computer science concepts. These include the basics of coding and programming languages, the fundamentals and applications of artificial intelligence, the principles of physical computing, the operation and understanding of robotics, general computer literacy, and an introduction to Windows 10 and various Microsoft Office tools. This wide range of topics ensures a well-rounded exposure to essential technology concepts.

#### **4. How is the Skillful Minds Program aligned with CBSE's skill subjects?**

In alignment with the CBSE curriculum, Skillful Minds includes the CBSE Coding Skill Subject for students in Classes 6 to 8 and the CBSE Artificial Intelligence Skill Subject specifically for Class 8. This alignment ensures that students not only engage with the program as an extracurricular learning experience but also fulfil their curriculum requirements.

#### **5. What is the structure of lab activities in the program?**

The program emphasizes practical learning, with a significant number of lab activities. For students in Class 1 and 2, there are 18 lab activities. This number increases to 25 for students from Class 3 to 8. These activities are designed to reinforce theoretical knowledge with hands-on experience, encouraging students to apply what they have learned in a practical, engaging environment.

#### **6. How many sessions are included in the program for each class?**

The program is comprehensive, with a total of 36 sessions for Class 1 and 2 students and 50 sessions for those in Class 3 to 8. Each session is carefully planned, splitting equally between classroom learning and lab activities to ensure a balanced educational experience.

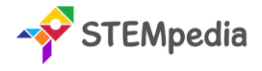

#### **7. What resources are provided for teachers in the Skillful Minds Program?**

Teachers are equipped with extensive resources, including a detailed yearlong session-wise lesson plan, which guides them on how to effectively execute the program. Additionally, lecture slides are provided for every classroom learning and lab activity session, ensuring that teachers have the necessary tools and information to deliver the curriculum effectively.

#### **8. Is there a capstone project in the Skillful Minds Program?**

Yes, the program includes a capstone project, offering students an opportunity to work on open-ended projects. These projects are submitted in the Codeavour International Competition, providing a platform for students to showcase their creativity, problem-solving skills, and technological expertise.

#### **9. What are PictoBlox Credits, and how many are provided to each student?**

PictoBlox Credits are a unique feature of the program, acting as a currency within the PictoBlox software used for AI modules. Each student enrolled in the program receives 3000 PictoBlox credits, which can be used to access various features and tools within the software, enhancing their learning experience.

#### **10. What certifications are available through the Skillful Minds Program?**

Upon completing specific lab activities, students can earn digital certificates accredited by esteemed organisations like STEMpedia, STEM.org, and ARTPARK. These certifications recognise the students' achievements and mastery of the skills learned throughout the program.

#### **11. How does the program integrate practical learning?**

Skillful Minds is heavily focused on practical, experiential learning. It achieves this through an extensive array of lab activities that encourage students to apply theoretical concepts in real-world scenarios. This practical approach is crucial for deepening understanding and fostering a hands-on experience in technology and computer science.

#### **12. Are there any competitions associated with the Skillful Minds Program?**

Yes, the program offers access to the Codeavour competition, a significant platform for students to apply and test their learning in a competitive and stimulating environment. This exposure not only enhances their learning experience but also fosters a spirit of innovation and competitiveness.

#### **13. What support is available for students and teachers in the program?**

The Skillful Minds Program provides robust support for both students and teachers. Teachers receive detailed lesson plans and educational resources, while students are provided with engaging and interactive learning materials, access to technology tools, and opportunities to participate in competitions.

#### **14. What is the role of PictoBlox and Quarky in Enhancing Practical Learning?**

**PictoBlox plays a pivotal role in demystifying Artificial Intelligence (AI) for students, serving as an accessible and engaging platform. It stands out for its user-friendly interface, making Python programming and AI concepts approachable for learners of various ages. Here's how PictoBlox enhances practical learning:**

- **1.** Intuitive Learning Approach: PictoBlox simplifies the complexities of AI. It introduces students to Python, a language at the forefront of AI development, in an easy-to-understand manner. This approach helps bridge the gap between abstract AI concepts and their real-world applications.
- **2.** Interactive AI Activities: The platform offers a range of interactive activities, from image classification and object detection to natural language processing. These activities not only engage students but also provide a hands-on experience with the practical aspects of AI, enhancing their understanding and retention.
- **3.** Accessible AI Concepts: By breaking down AI into manageable components, PictoBlox makes learning AI accessible to a younger audience. It allows students to grasp fundamental AI principles and apply them in creative ways, fostering an early interest in this advanced field.

**4.** Enjoyable Learning Experience: PictoBlox turns learning into a fun and interactive experience. Its engaging activities captivate students' attention, making the learning process enjoyable and less daunting, especially for complex topics like AI.

**Quarky is a robotic tool that provides an invaluable hands-on experience in the world of robotics. It's an excellent educational resource, offering practical insights into robotics. The key aspects of Quarky in enhancing practical learning include:**

- **1.** Exploration of Robotic Movements: Quarky allows students to delve into the mechanics of robotic movements. By programming and observing Quarky in action, students get a firsthand understanding of how robots move and operate, translating theoretical knowledge into practical skills.
- **2.** Sensor Usage and Applications: Quarky is equipped with various sensors, giving students the opportunity to learn about sensor technology and its applications in robotics. This hands-on experience is crucial in understanding how robots interact with their environment.
- **3.** Control Systems Learning: Through Quarky, students explore the different control systems used in robotics. They learn how to program and control a robot, gaining insights into the critical aspects of robotic navigation and manipulation.
- **4.** Practical Understanding of Robotics: By working with Quarky, students move beyond the theoretical aspects of robotics. They engage in practical activities, from building and programming to testing their robotic creations, which solidifies their understanding and sparks their interest in the field.

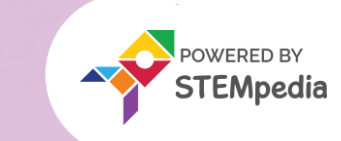

## Q KILLFUL MINDS

**CBSE** 

## Exploring Coding, AI, Robotics and Computers with Fun Activities

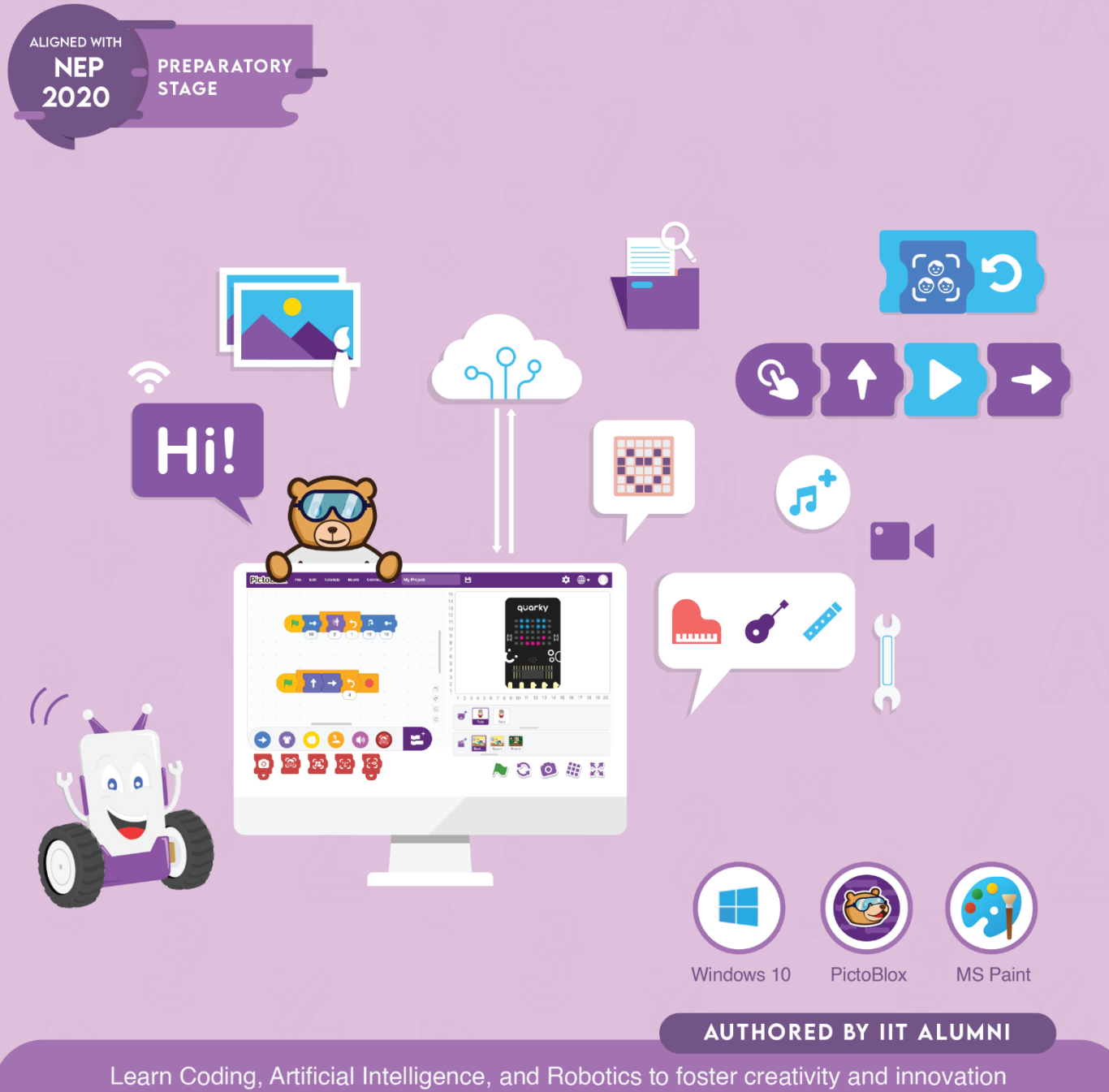

with hands-on activities and exciting real-world application-based projects.

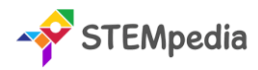

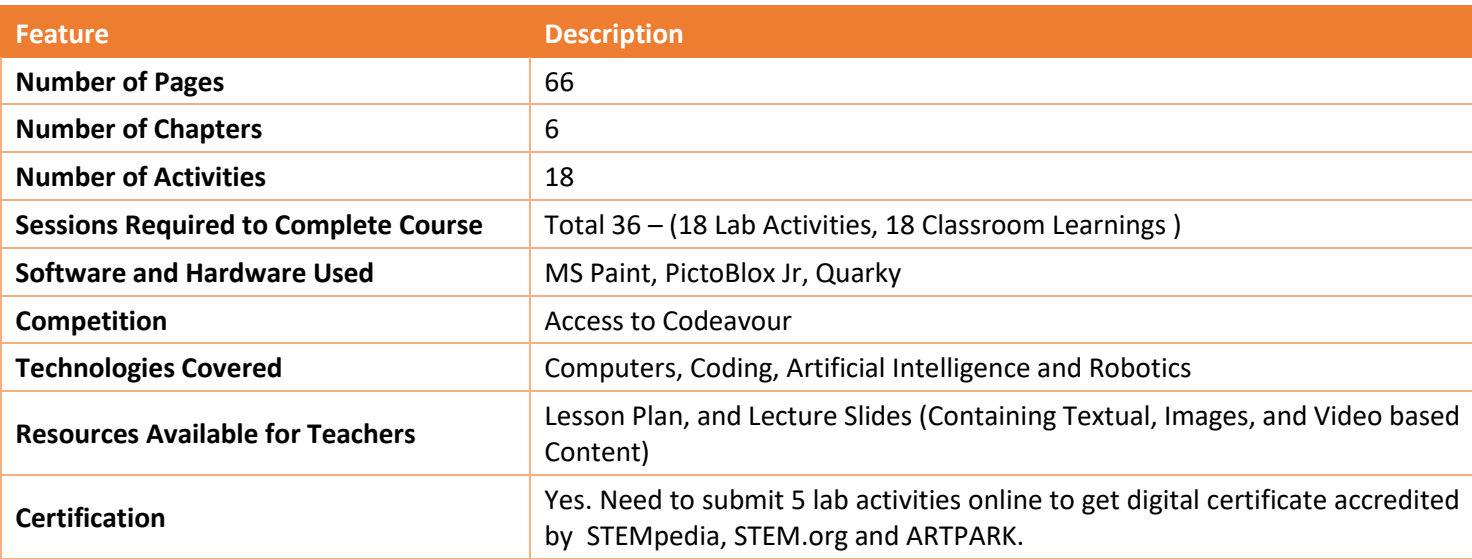

#### **Table of Contents – Skillful Minds (Class 1)**

#### **Chapter 1: Know Your Computer 1 ★** What is a Machine? **Parts of a Computer** Use of a Computer **Typing with Keyboard** Rules to Follow in Computer Lab Start the Computer Shut Down the Computer **Lab Activity 1 –** Parts of the Computer **Lab Activity 2 –** Typing with Keyboard **Lab Activity 3 –** Playing with Mouse **Chapter 2: Fun with Paint 18 18 What is MS Paint?** Parts of MS Paint **COLOGIST Designer Tools of MS Paint Basic Shape Tools Lab Activity 4 –** Draw a Truck **Lab Activity 5 –** Draw a Christmas Tree **Lab Activity 6 – Draw the Indian Flag Lab Activity 7 –** Draw a Traffic Signal **Chapter 3: Algorithmic Thinking 26**  $\bullet$  Instructions **\*** Sequence **Algorithm Decision Making Chapter 4: Into the World of Coding 35 Introduction to PictoBlox In**  $\bigstar$  Key Terms of Coding **Exploring Important Blocks Lab Activity 8 –** Look at My Aquarium **Lab Activity 9 –** My First Code **Lab Activity 10 –** Moving Sprite Around **Lab Activity 11 –** About Me **Lab Activity 12 –** Twinkling Star **Lab Activity 13 –** Ballerina Dance **Chapter 5: Into the Robotics 51** What is a Robot?  $\bigstar$  Use of Robots in 21<sup>st</sup> Century **Introduction to Quarky Exploring Quarky Features Lab Activity 14 –** Quarky Emotions **Lab Activity 15 –** Quarky Name Badge **Lab Activity 16 –** Touch Movement with Quarky **Lab Activity 17 –** Controlling Sprite using Quarky Button **Chapter 6: Into the AI 60 What is Intelligence Explore Face Detection Lab Activity 18 –** Clown Maker

**Pattern and Loop** 

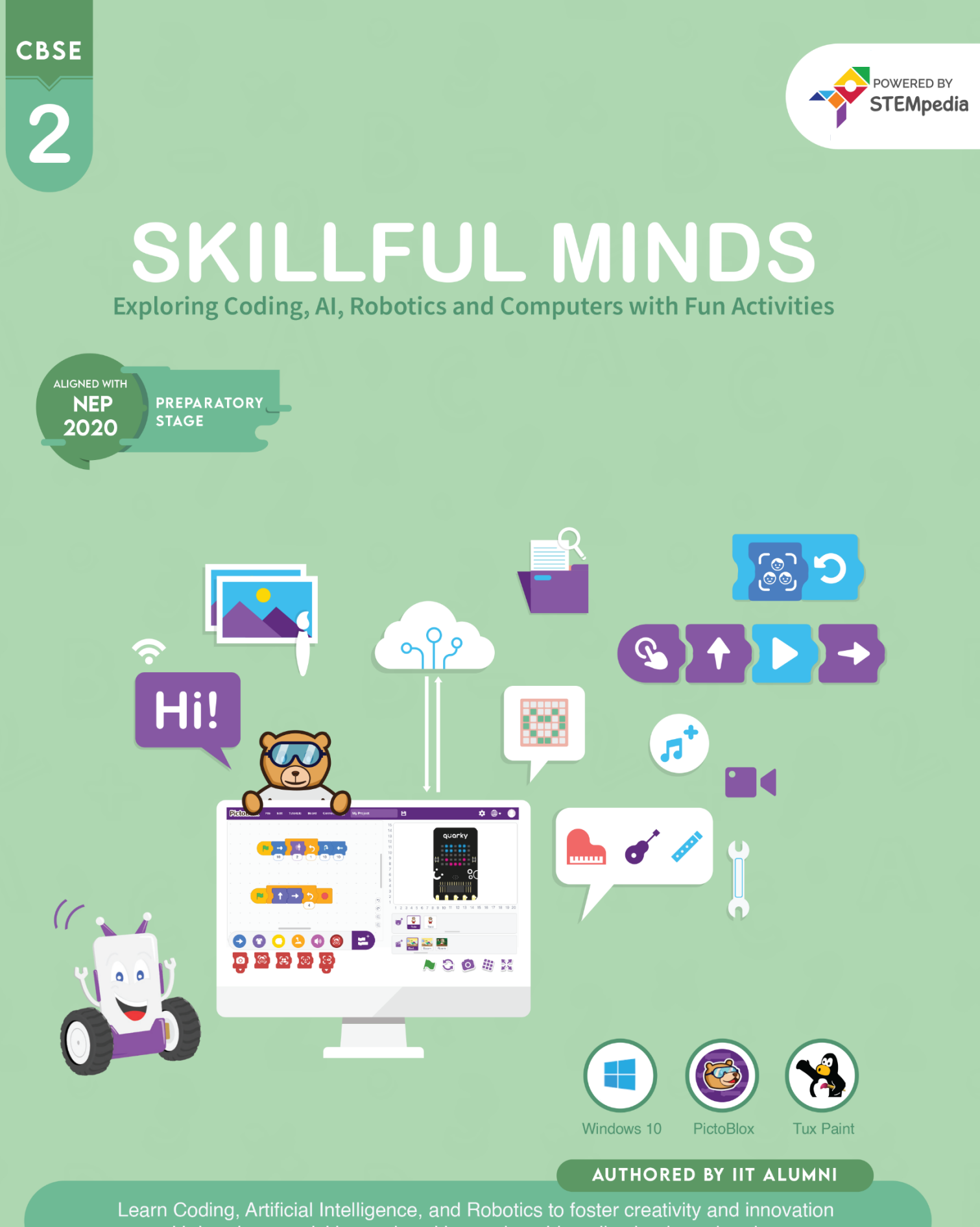

with hands-on activities and exciting real-world application-based projects.

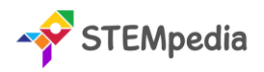

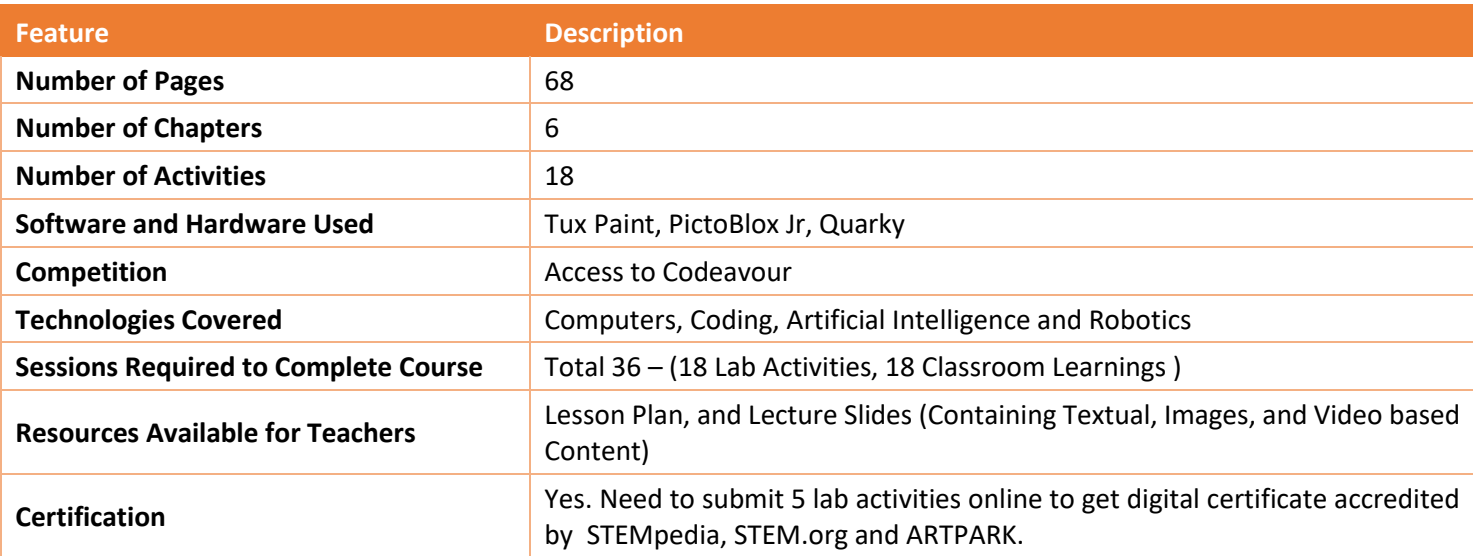

## **Table of Contents – Skillful Minds (Class 2)**

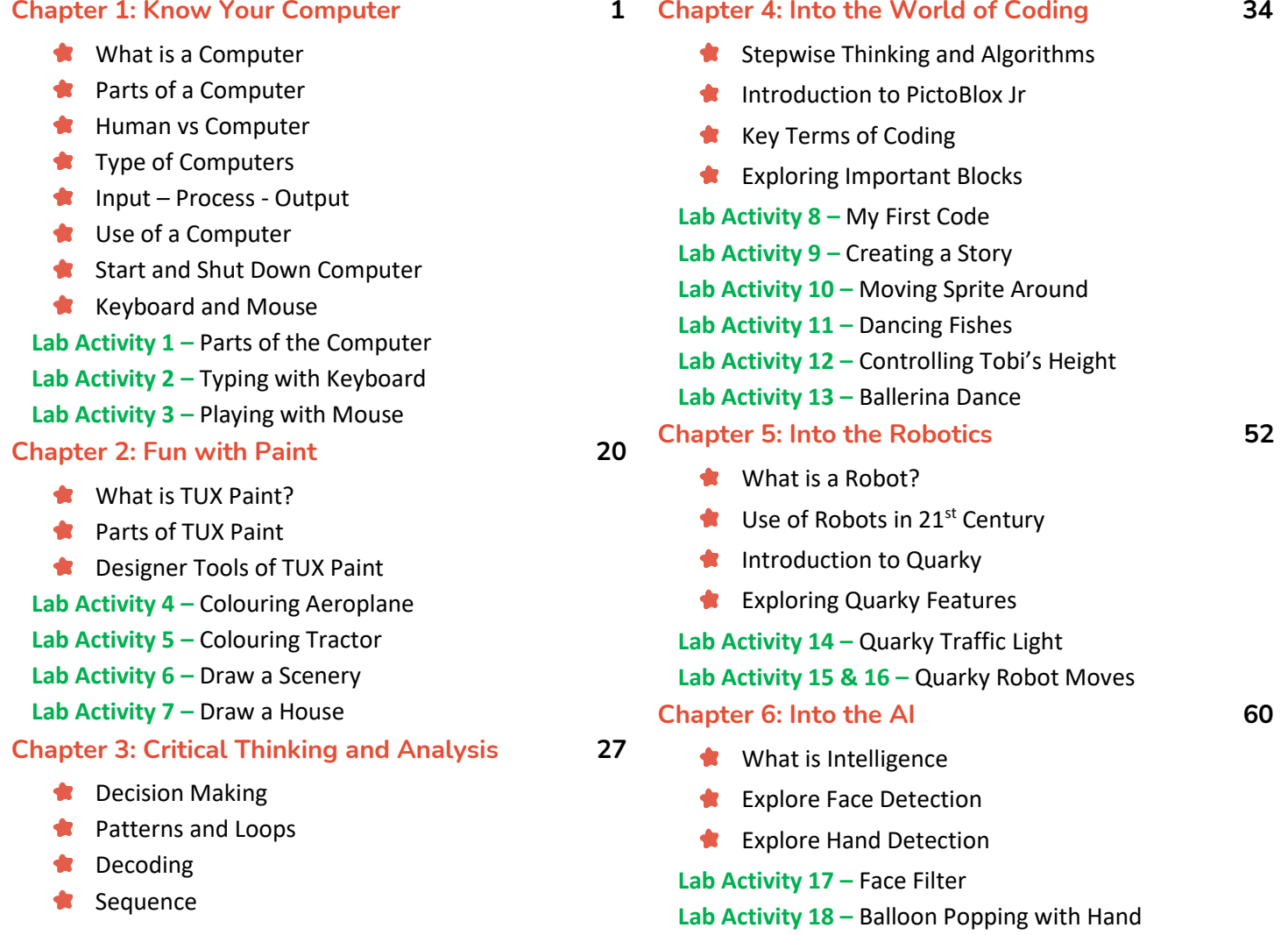

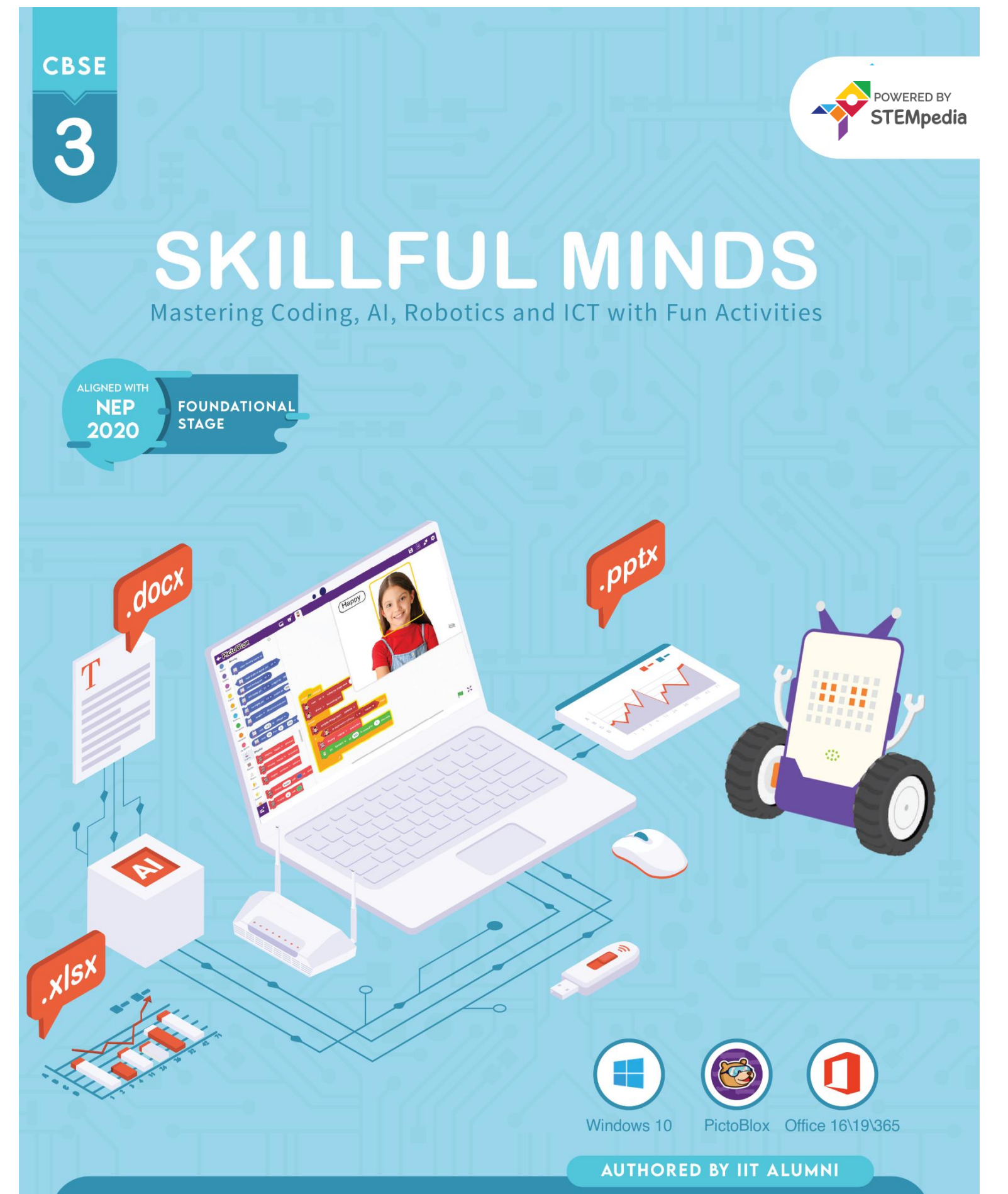

Engaging learning experience for students to learn coding, artificial intelligence (AI) and robotics with integrated hands-on approach and fun projects!

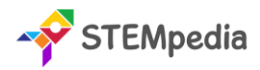

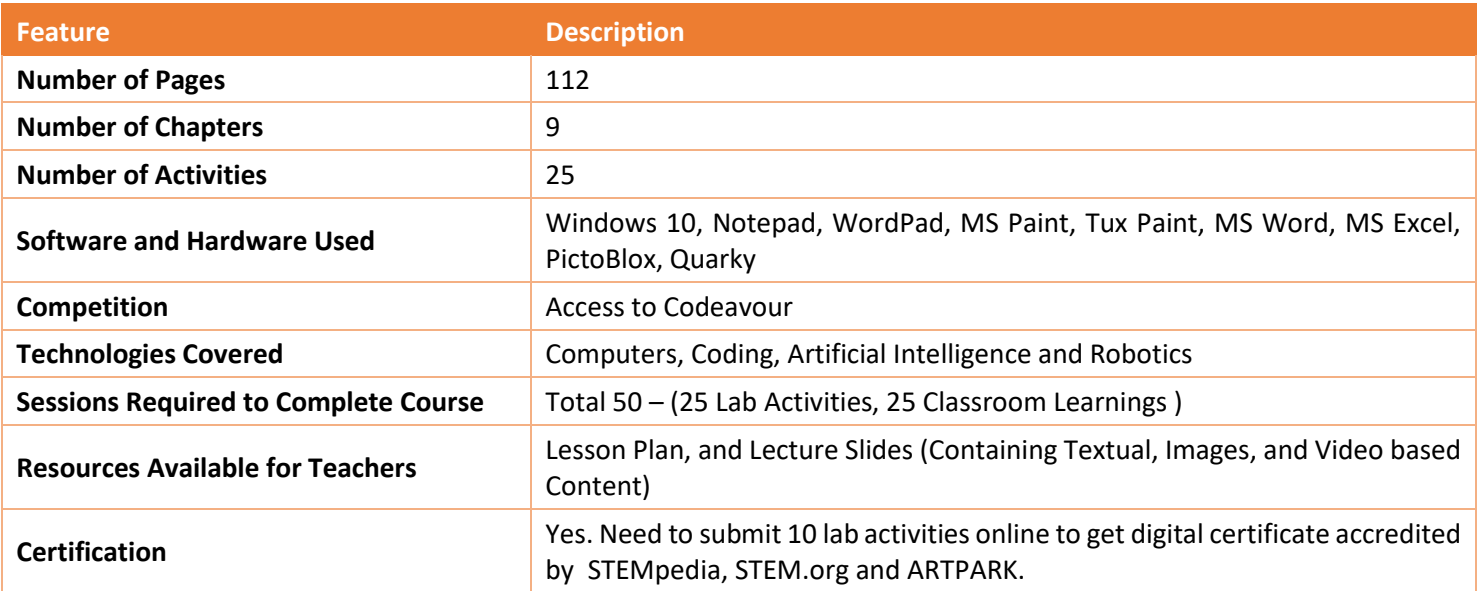

#### **Chapter wise Learning Outcome**

- **1. Know Your Computer:** Acquire foundational knowledge of computer components, Windows GUI, and basic applications like Notepad and WordPad.
- **2. Fun with Paint:** Master the interfaces and tools of MS Paint and Tux Paint, focusing on design and basic graphic manipulation.
- **3. Introduction to Algorithm and Coding:** Develop a foundational understanding of algorithmic thinking, programming basics, and hands-on coding using PictoBlox.
- **4. Introduction to MS Word:** Familiarise with the MS Word 2016 interface, font manipulation, and essential document management techniques.
- **5. Introduction to MS Excel:** Understand the basics of MS Excel 2016, including cell management and auto drag features.
- **6. Sketch with PictoBlox:** Dive into digital sketching using PictoBlox Pen Extension and create basic shapes and patterns.
- **7. Fun with Robotics:** Explore the functionalities and applications of the Quarky Robot in the modern technological landscape.
- **8. Game Development:** Understand the fundamentals of game development using PictoBlox and the role of variables in games.
- **9. Learn About AI:** Grasp the basics of Artificial Intelligence, its applications, and delve into face detection techniques.

**Capstone Project:** Apply the accumulated skills in a comprehensive project, showcasing proficiency in computer science, coding, AI, and robotics.

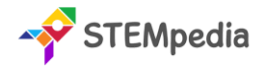

## **Table of Contents – Skillful Minds (Class 3)**

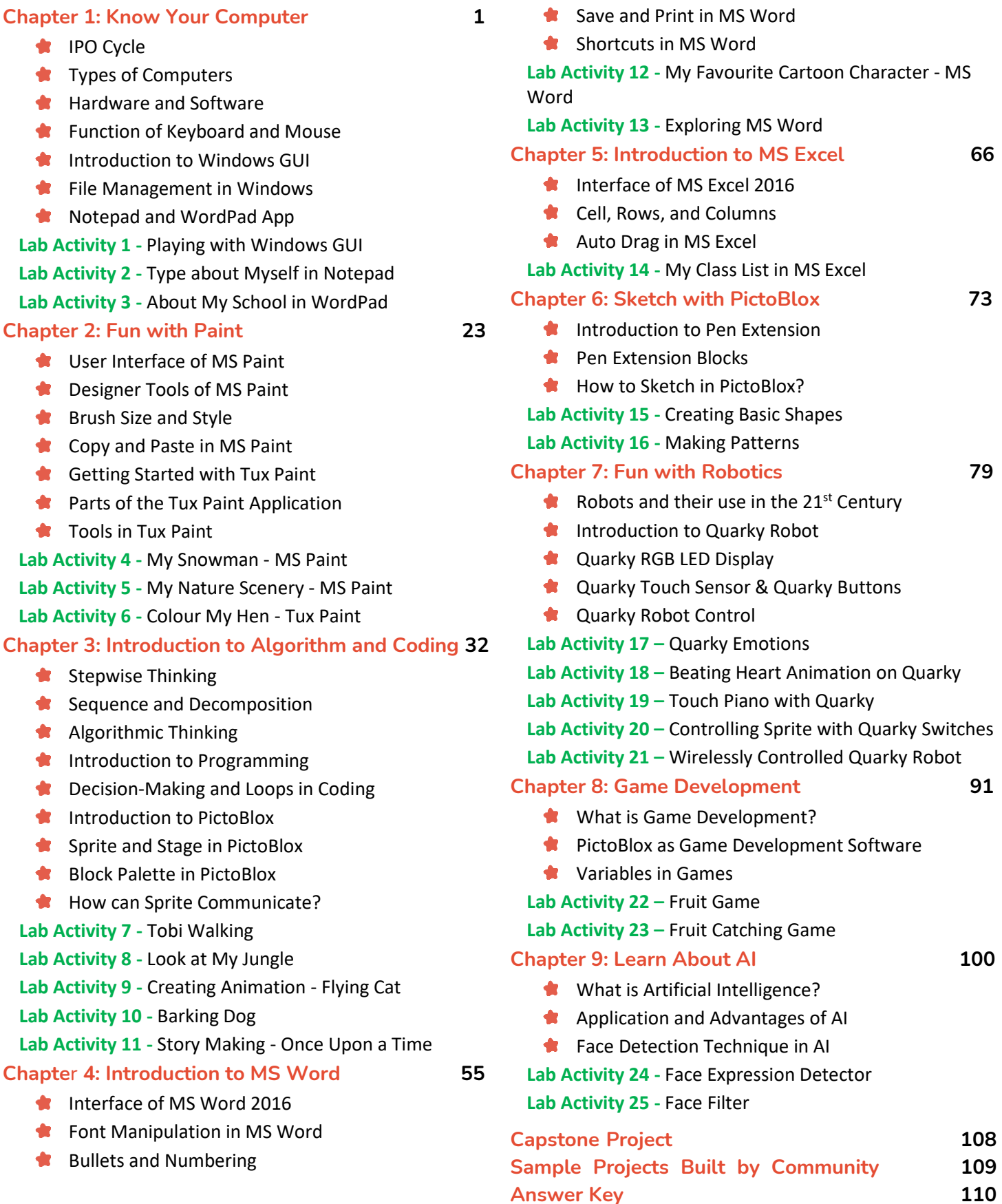

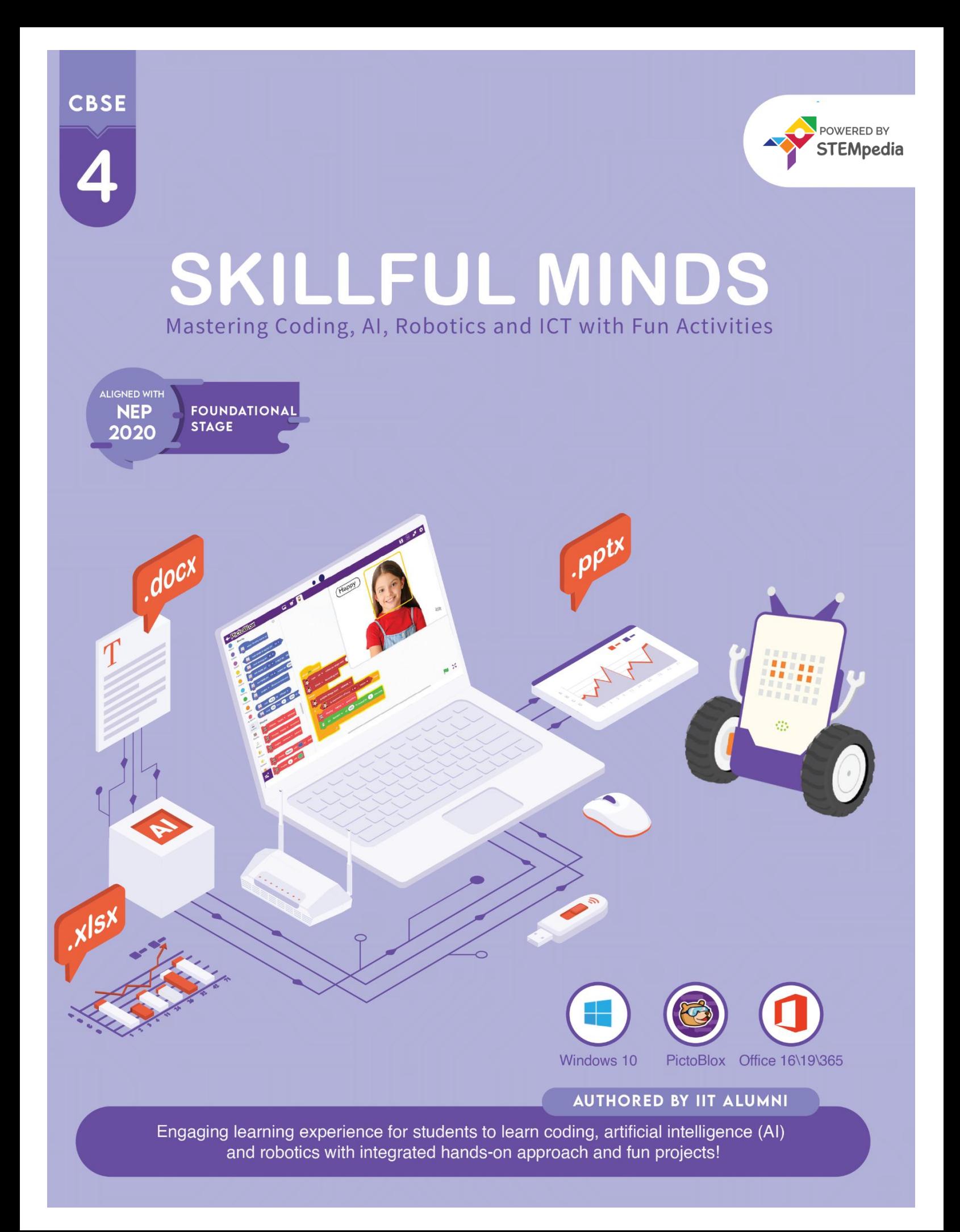

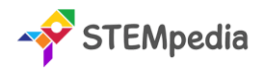

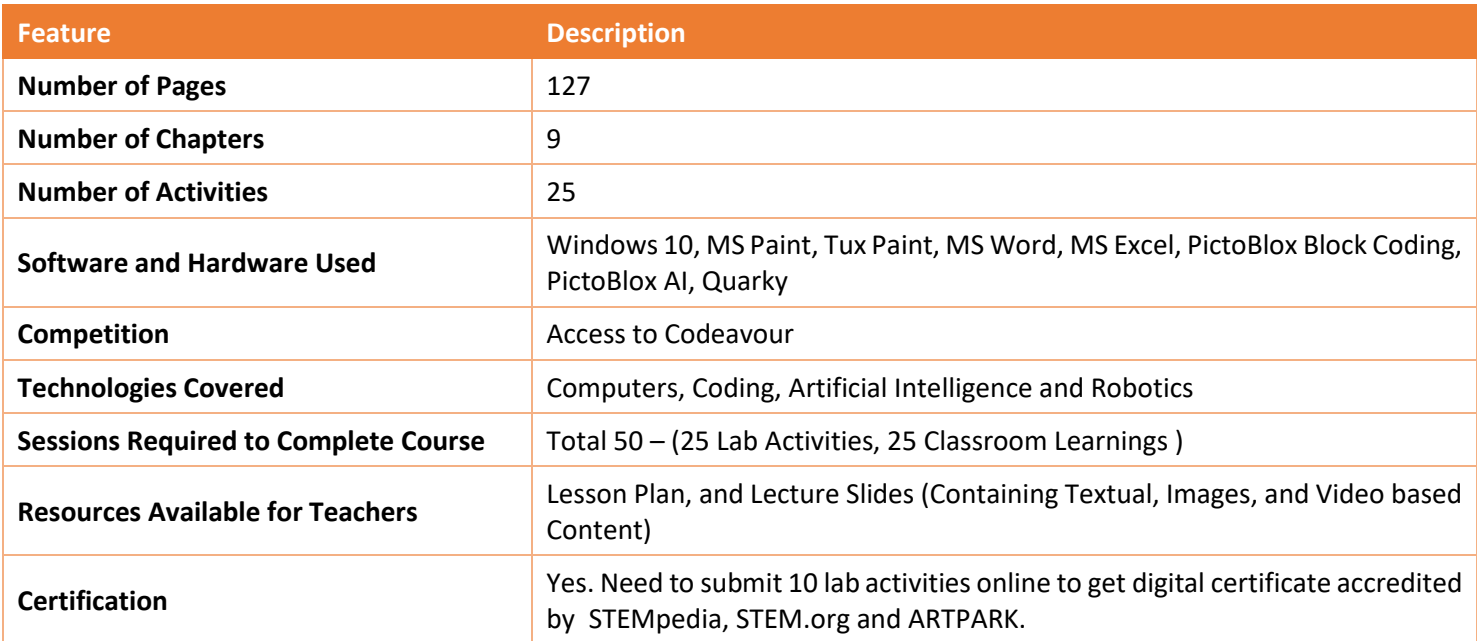

#### **Chapter wise Learning Outcome**

- **1. Know Your Computer:** Understand the evolution, classifications, memory aspects, and basic operations of computers using Windows 10.
- **2. Fun with Paint:** Master graphic tools and techniques in MS Paint and Tux Paint, focusing on image editing and design.
- **3.** Basics of Coding and Algorithm: Grasp foundational concepts of algorithms, programming in PictoBlox, decision-making, loops, variables, and debugging.
- **4. Introduction to MS Word:** Familiarise with the MS Word interface, text formatting, and creative tools like Thesaurus and WordArt.
- **5. Introduction to MS Excel:** Dive into MS Excel's interface, formula application, chart creation, and data sorting techniques.
- **6. Sketch with PictoBlox:** Explore digital sketching using PictoBlox Pen Extension and create interactive drawings.
- **7. Fun with Robotics:** Understand the concept, presence, advantages, and functionalities of robots, with a focus on the Quarky robot.
- **8. Fun with AI:** Delve into the realm of Artificial Intelligence, exploring AI robots and human body detection techniques.
- **9. Stepping into the World of Game Design:** Understand the fundamentals of game design, rules, level-ups, and the role of variables in game development.

**Capstone Project:** Apply the accumulated skills in a comprehensive project, showcasing proficiency in computer science, coding, AI, and robotics.

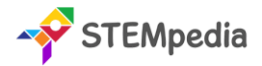

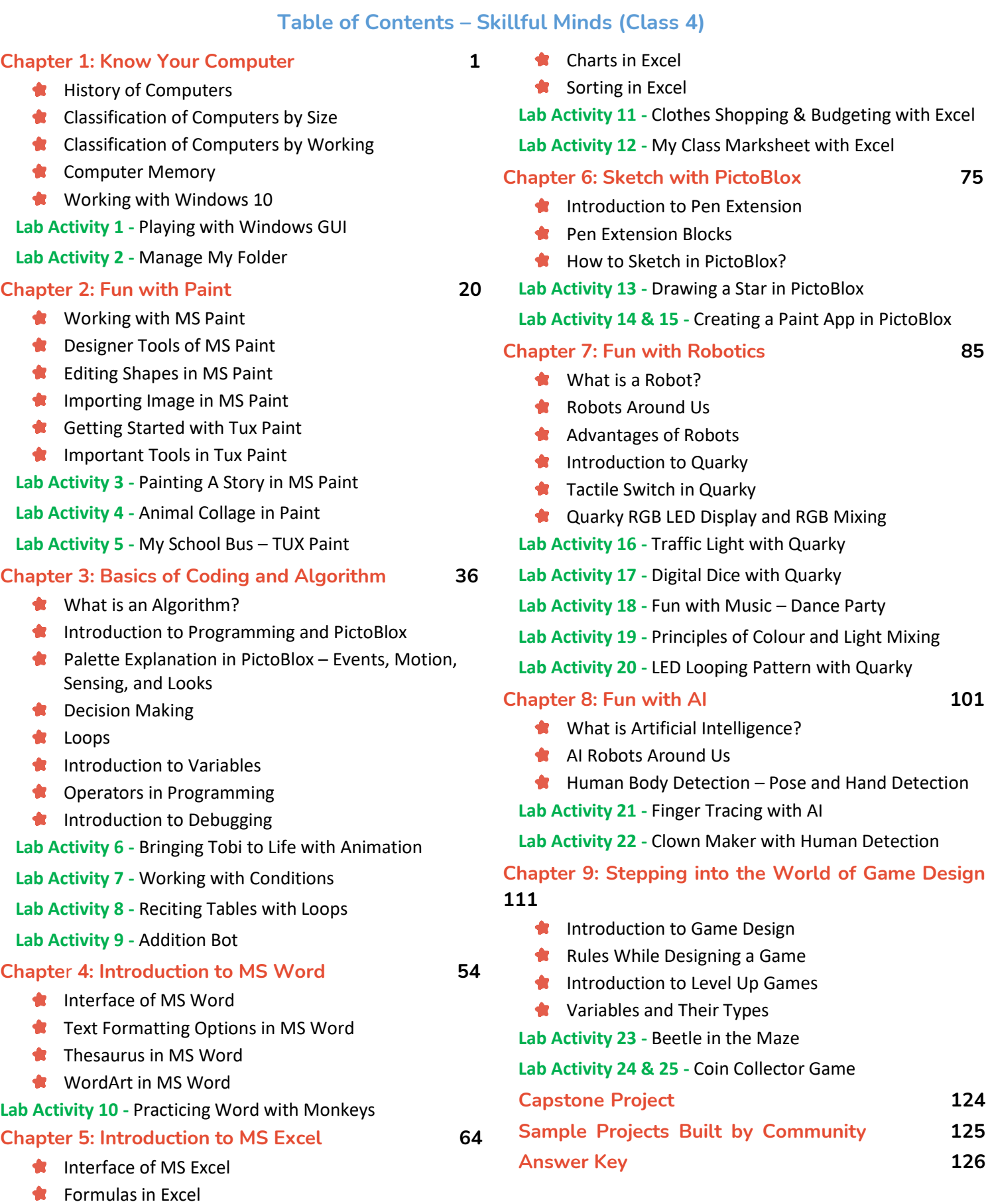

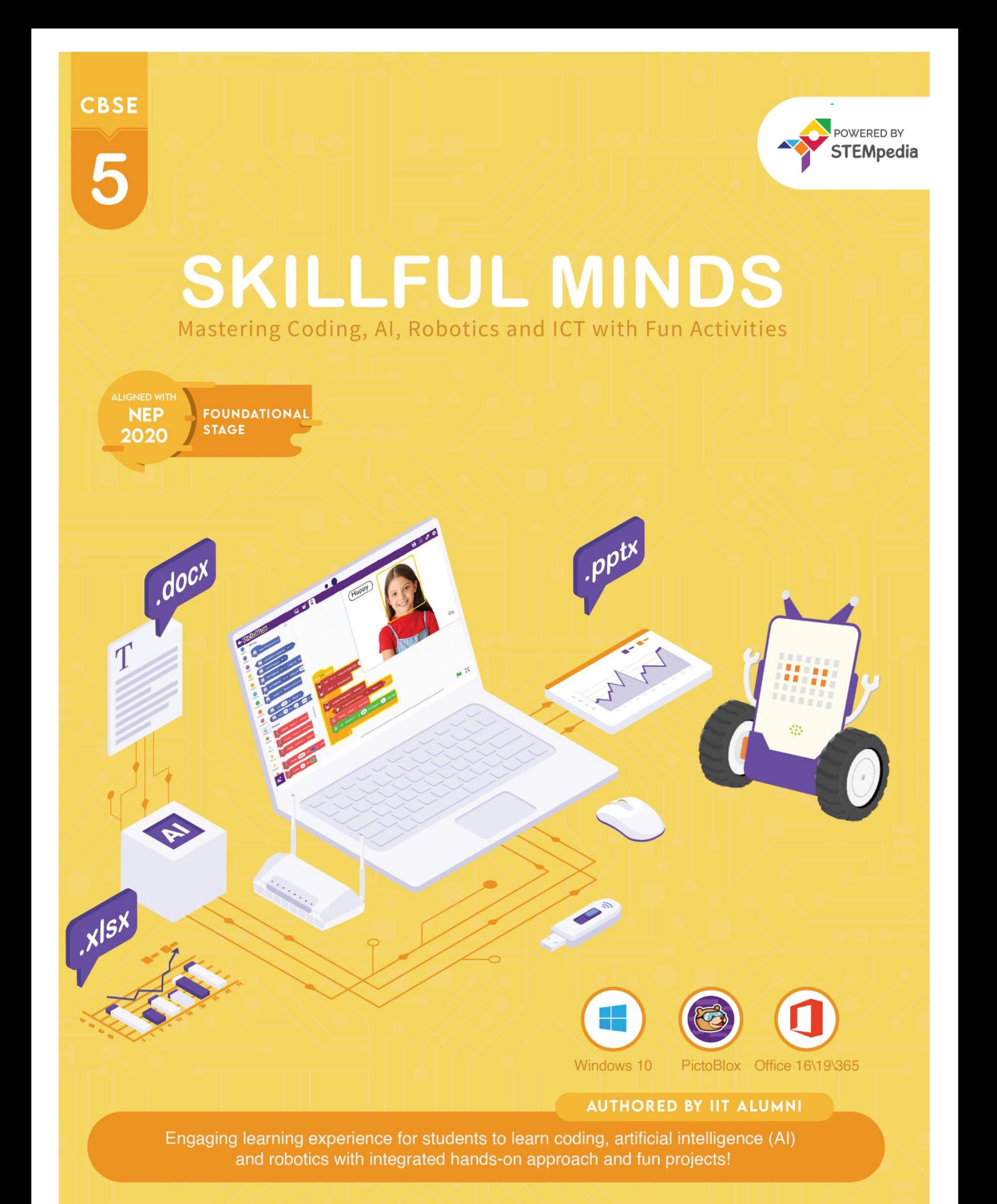

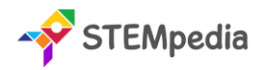

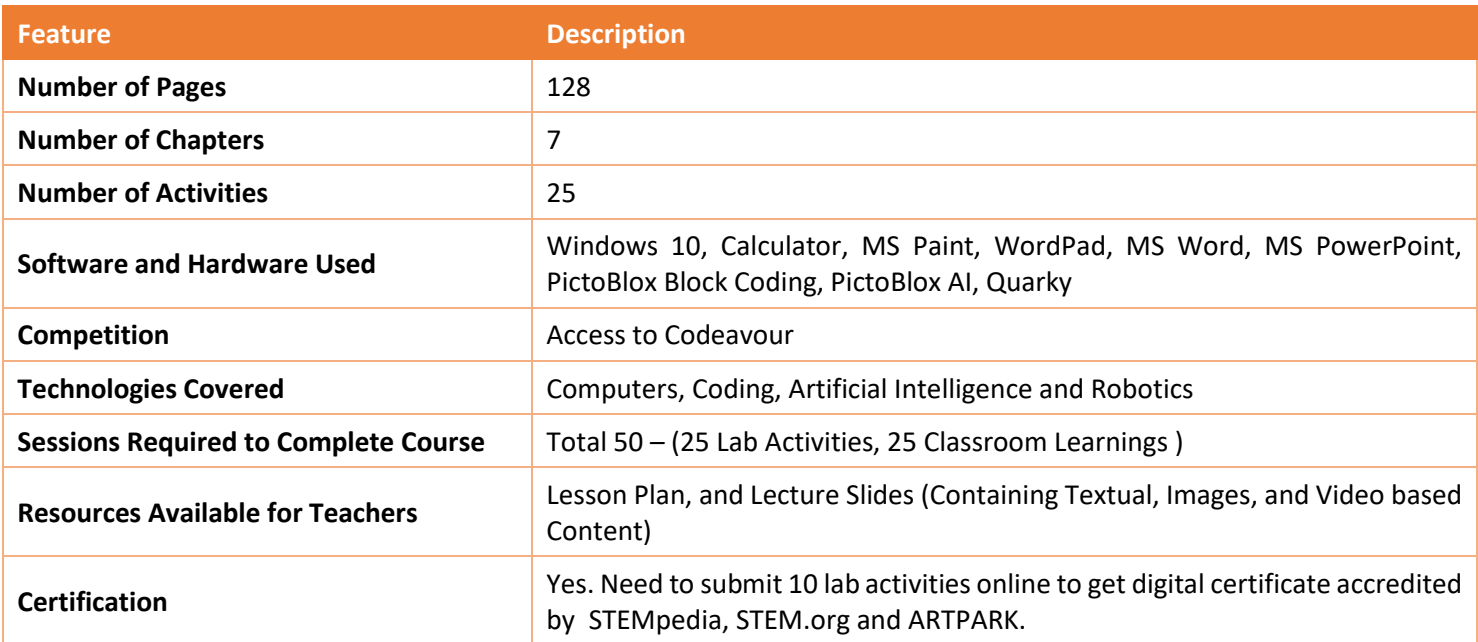

#### **Chapter wise Learning Outcome**

- **1. Know Your Computer:** Delve into the intricacies of the CPU, its evolution, and the foundational aspects of the Windows 10 operating system, including its tools and common programs.
- **2. Coding & Algorithmic Thinking**: Understand the essence of algorithms, flowcharts, and the basics of coding using PictoBlox, exploring its various features and functionalities.
- **3. Explore More in MS Word**: Master advanced features of MS Word, including table creation, text management, and document formatting tools.
- **4. Introduction to PowerPoint**: Grasp the fundamentals of creating presentations using PowerPoint, from theme selection to slide editing and presentation.
- **5. Fun with Robotics**: Dive into the world of robotics, understanding the movement, functionalities, and various components of the Quarky robot.
- **6. The World of AI**: Explore the realm of Artificial Intelligence, its techniques, and its applications in various sectors, including road safety and weather monitoring.
- **7. Exploring the Internet**: Understand the basics of the internet, web terminologies, communication tools, and the concept of email.

**Capstone Project**: Apply the accumulated knowledge and skills in a comprehensive project, showcasing proficiency in all the areas covered in the chapters.

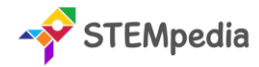

#### **Table of Contents – Skillful Minds (Class 5)**

#### **Chapter 1: Know Your Computer**

- **All About CPU**
- **CPU Clock Rate Formula**
- **Explution of Computers**
- **Introduction to Operating System**
- Desktop View of Windows 10
- **Pinning Program to Taskbar**
- **Common Programs in Windows 10**
- Basics of Snipping Tool and Character Map
- **Lab Activity 1 -** Working with Calculator in Windows
- **Lab Activity 2 -** Working with MS Paint and WordPad

#### **Chapter 2: Coding & Algorithmic Thinking 21**

- What is an Algorithm?
- **Understanding Flowchart and Symbols**
- **Exploring Algorithmic Thinking**
- **Understanding Decomposition**
- **Introduction to Coding**
- **Costume Editor in PictoBlox**
- Block Palettes in PictoBlox
- Coordinate System of Stage
- **Cloning in PictoBlox**
- Reading QR Code with PictoBlox
- **Effects in Looks Palette**
- **Lab Activity 3 -** Animating Tobi's Walk in PictoBlox
- **Lab Activity 4 -** Taco Chase: Evading the Beetle
- **Lab Activity 5-** Colourful Tobi Tracing with PictoBlox
- **Lab Activity 6 -** Star Scribbler
- **Lab Activity 7 -** Space Battle Game Part 1
- **Lab Activity 8 -** Space Battle Game Part 2
- **Lab Activity 9 -** QR Code-Based Shopping Cart
- **Lab Activity 10 -** QR Code Book Scanner

#### **Chapter 3: Explore More in MS Word 51**

- Tables and Tools Used in MS Word
- **Correcting Spelling and Grammar**
- Find and Replace Text
- **Header and Footer**
- **Watermark in MS Word**
- **Drop Cap in MS Word**

**Lab Activity 11 -** Creating and Managing Tables in MS Word

**Lab Activity 12 -** Formatting Documents in MS Word

#### **Chapter 4: Introduction to PowerPoint 65**

- What is PowerPoint and its Interface
- **Choosing a Theme**
- **Adding and Editing Slides**
- **Inserting Pictures and Text**
- Saving and Presenting the Slides

#### **Lab Activity 13 & 14 -** MS PowerPoint Presentation

#### **Chapter 5: Fun with Robotics 75**

- **Introduction to Robotics and Quarky**
- **How a Robot Moves?**
- **C**uarky Gripper Robot
- Servo Motor Control with Quarky
- **Making a Robot Pet**
- **Understanding IR Sensors**

**Lab Activity 15 -** Wirelessly Controlled Quarky Robot

- **Lab Activity 16 -** Gripper Robot Controls
- **Lab Activity 17 -** Coding the Robot Pet
- **Lab Activity 18 & 19 -** LED Chase Game with Quarky
- **Lab Activity 20 -** Bright Lamp with Quarky

#### **Chapter 6: The World of AI 97**

- What is Artificial Intelligence?
- Speech Recognition AI Technique
- Text to Speech with PictoBlox
- AI for Road Safety
- **Types of Road Signs in India**
- Recognition Card for PictoBlox
- Self-Driving Car
- **Weather Monitoring System**

**Lab Activity 21 -** Smart Lamp with Speech Recognition **Lab Activity 22 -** Detecting Signs & Landmarks with PictoBlox

**Lab Activity 23 -** Self-Driving Car

**Lab Activity 24 -** Weather Monitoring System

#### **Chapter 7: Exploring the Internet 116**

- **W** Understanding the Internet
- **Understanding Web Terminologies**
- **Communication Tools**
- **Introduction to Email**

**Lab Activity 25 -** Writing an Email to a Friend

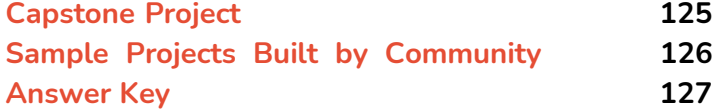

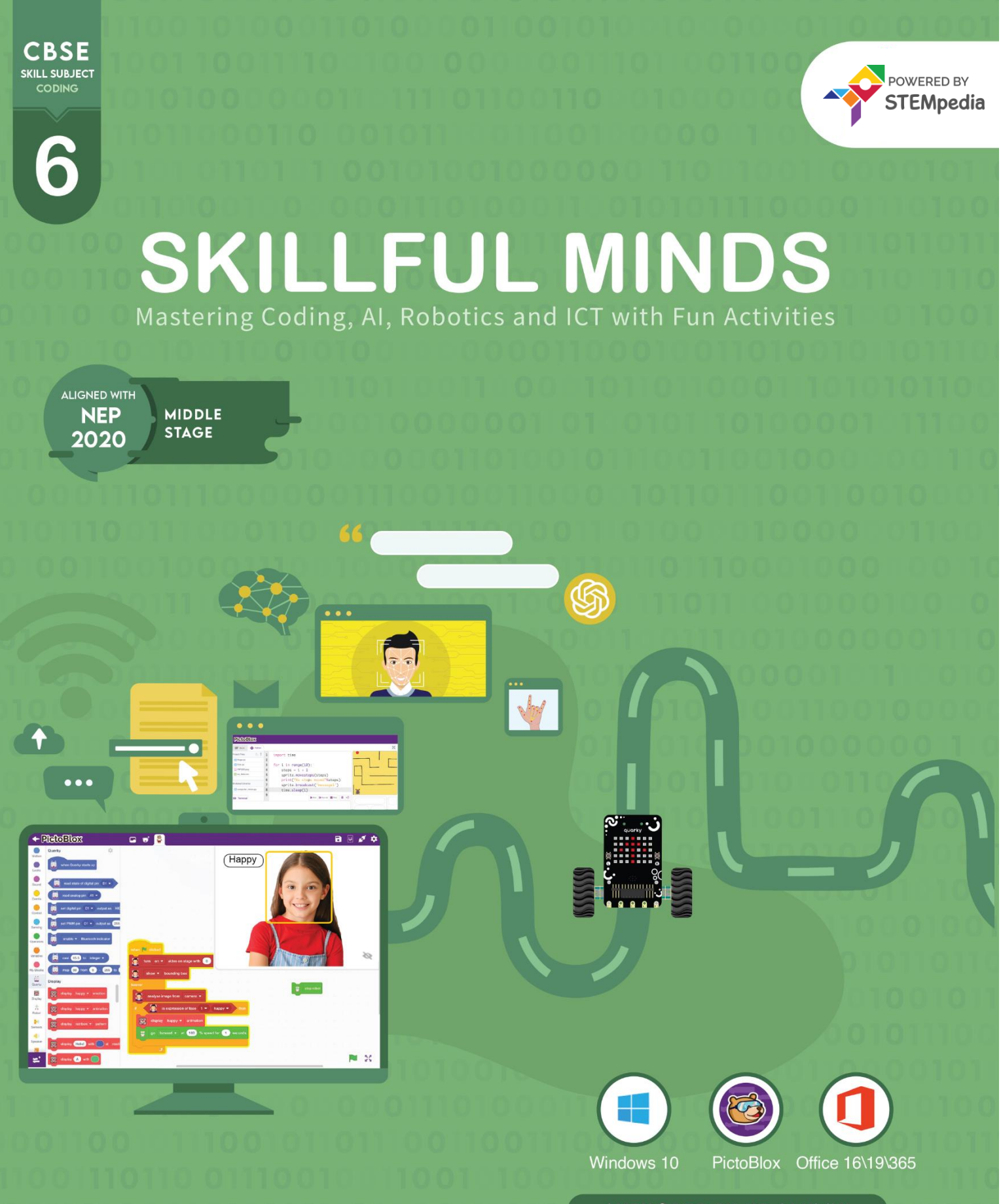

## **AUTHORED BY IIT ALUMNI**

Learn Coding, Artificial Intelligence, and Robotics to foster creativity and innovation with hands-on activities and exciting real-world application-based projects.

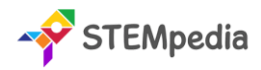

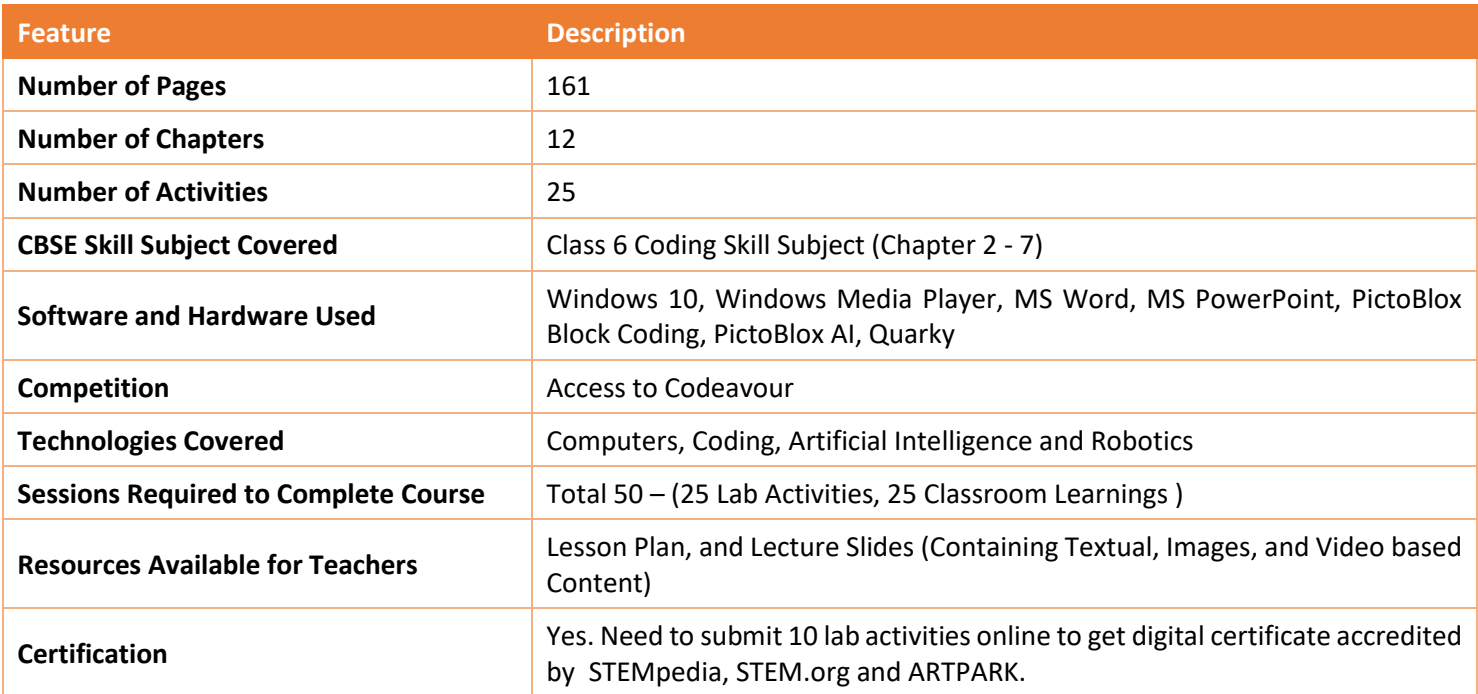

#### **Chapter wise Learning Outcome**

- **1. Basics of ICT:** Understand the evolution, structure, and functionalities of computer systems, including data representation and file management in Windows.
- **2. Introduction to Coding:** Grasp the concept of coding, its applications, and familiarise with the PictoBlox interface and block palettes.
- **3. Algorithms with Block Coding:** Learn the essence of algorithms, flowcharts, and the significance of pseudocode.
- **4. Variable using Block Coding:** Dive into the world of variables, understanding their naming conventions, types, and operations in PictoBlox.
- **5. Control with Conditions:** Explore conditional programming, understanding relational and logical operators, and nested conditional statements.
- **6. Loops using Block Coding:** Delve into the concept of loops, their types, criteria, and special statements like break and continue.
- **7. Game Dev with Block Coding:** Understand the basics of game development, its rules, and essential design elements.
- **8. Basics of MS Word**: Master the interface and foundational tools of MS Word, including text formatting and mail merge.
- **9. Basics of Microsoft PowerPoint**: Grasp the fundamentals of creating presentations using PowerPoint, from slide design to presentation.
- **10. Introduction to Robotics**: Dive into the world of robotics, understanding types, applications, and functionalities of robots, sensors, and actuators.
- **11. Fun with AI**: Explore the realm of Artificial Intelligence, its comparison with human intelligence, current trends, and applications like face detection.
- **12. Internet and Computer Networking**: Understand the basics of the internet, computer networks, their types, and the concept of the Internet of Things.

STEMpedia

Capstone Project: Apply the accumulated knowledge and skills in a comprehensive project, showcasing proficiency in all the areas covered in the chapters.

### **Table of Contents – Skillful Minds (Class 6)**

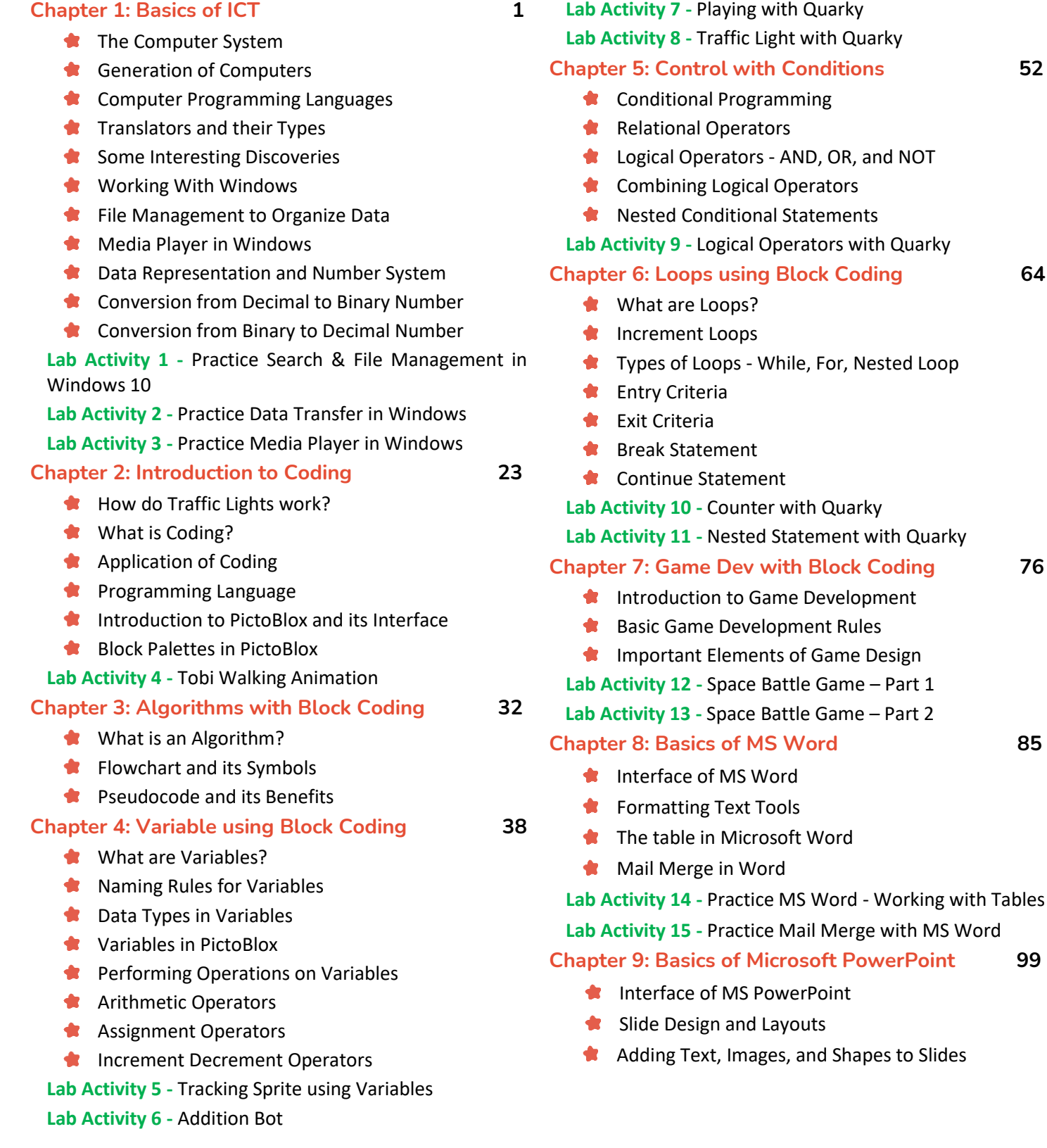

**Working with Tables** 

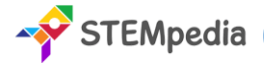

Presenting Your Slideshow

**Lab Activity 16 -** Practice MS PowerPoint - Present Yourself

- **Chapter 10: Introduction to Robotics 109**
	- Types of Robots
	- **Advantages and Application of Robots**
	- **Introduction to Quarky**
	- **Introduction to Sensors**
	- $\bigstar$  Introduction to Actuators
	- Obstacle Avoidance Robot
	- **Lab Activity 17 -** Discovering Robot Controls
	- **Lab Activity 18 -** Wirelessly Controlled Robot
	- **Lab Activity 19 -** Controlling Servo Motor
	- **Lab Activity 20 -** Obstacle Avoidance Robot

#### **Chapter 11: Fun with AI 130**

- **Human and Animal Intelligence**
- Introduction to Artificial Intelligence ÷
- **Current Trends of AI**
- AI vs. Human Intelligence
- Face Detection Technique 食。
- Generative AI: ChatGPT
- **Lab Activity 21 -** Face Detection with PictoBlox
- **Lab Activity 22 & 23 -** Creating a Face Filter App
- **Lab Activity 24 -** Transform Word in Colourful Emojis

#### **Chapter 12: Internet and Computer Networking 147**

- **Internet and Web Browsing**
- Computer Networks
- **Types of Computer Networks**
- **Internet of Things**

**Lab Activity 25 -** Weather Monitoring System

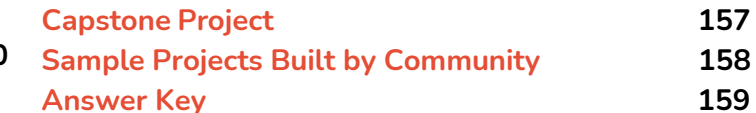

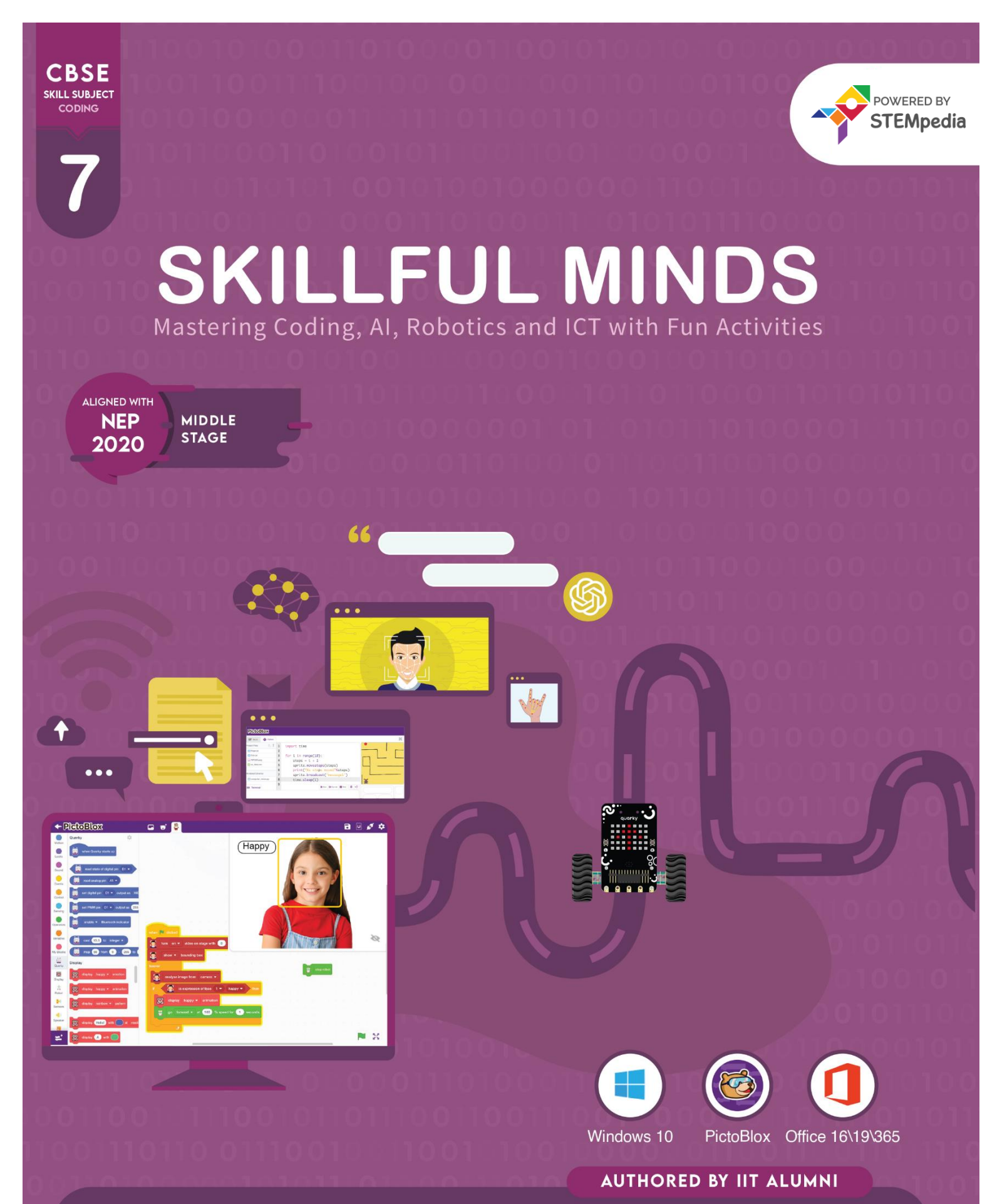

Learn Coding, Artificial Intelligence, and Robotics to foster creativity and innovation with hands-on activities and exciting real-world application-based projects.

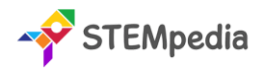

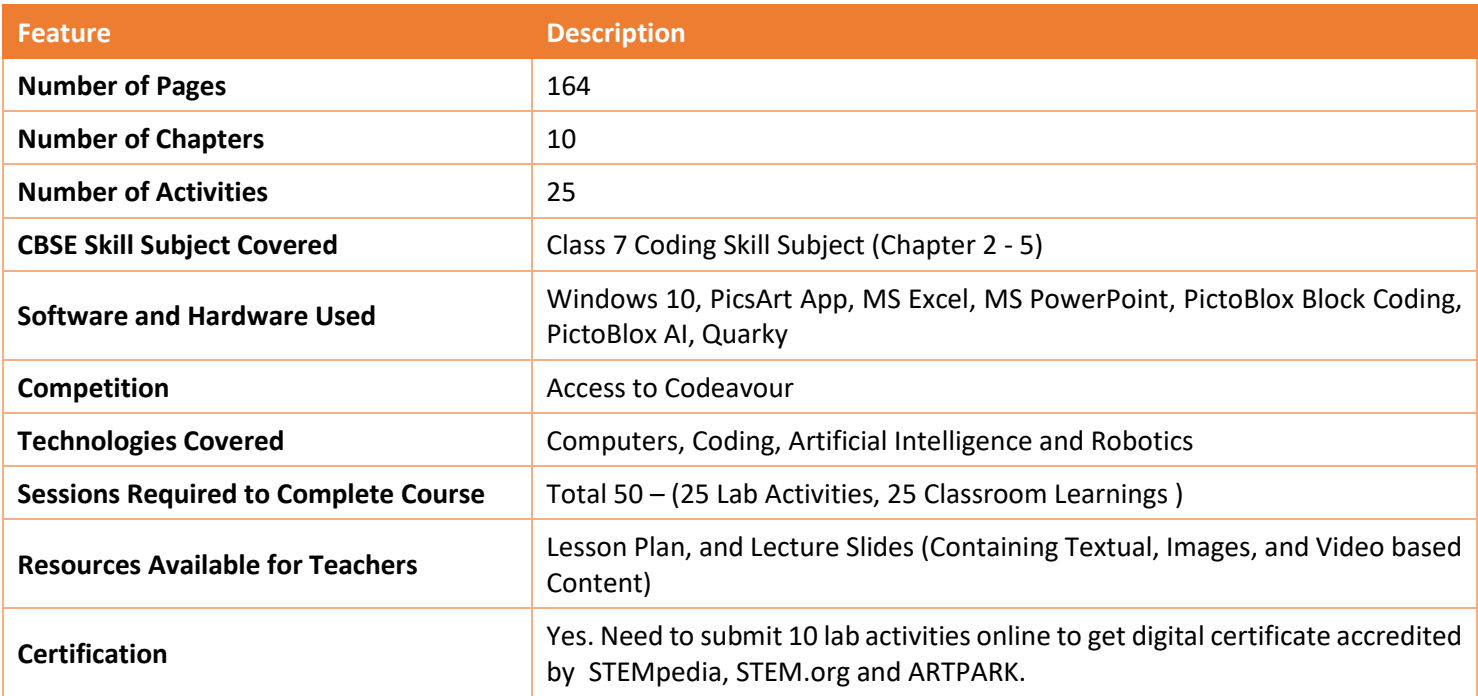

#### **Chapter wise Learning Outcome**

- **1. Basics of ICT:** Delve into the foundational concepts of ICT, exploring computer types, generations, data representation, number systems, and basic Windows functionalities.
- **2. Coding & Variables in Real Life**: Revisit coding basics, understand the role of variables in programming, and explore arithmetic operations and user input validation.
- **3. Sequencing with Block Coding**: Dive deeper into programming elements, understand the importance of sequencing, loops, and conditional statements, and learn about debugging.
- **4. Fun with Functions**: Explore the concept of functions in programming, understand their significance in reducing redundancy, and learn about events and event handlers.
- **5. Collections and Arrays**: Understand data collections, delve into the world of arrays, and explore algorithms, iteration, and sorting techniques.
- **6. Introduction to MS Excel**: Master the foundational tools and functionalities of MS Excel, from data sorting and filtering to chart creation and printing.
- **7. Explore More in PowerPoint**: Revisit MS PowerPoint, understand slide designs, themes, content insertion, and presentation techniques for effective communication.
- **8. Fun with AI**: Dive deeper into the realm of Artificial Intelligence, exploring various AI techniques like face detection, computer vision, speech recognition, and natural language processing.
- **9. Mastering Robotics**: Understand the world of robotics, its advantages, applications, and delve into specific robotic functionalities like line following and self-driving capabilities.
- **10. Introduction to HTML**: Explore the foundational concepts of HTML, understand tags, attributes, document structures, and learn to create basic web pages.

**Capstone Project:** Apply the accumulated knowledge and skills in a comprehensive project, showcasing proficiency in all the areas covered in the chapters.

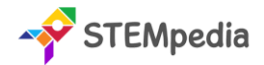

### **Table of Contents – Skillful Minds (Class 7)**

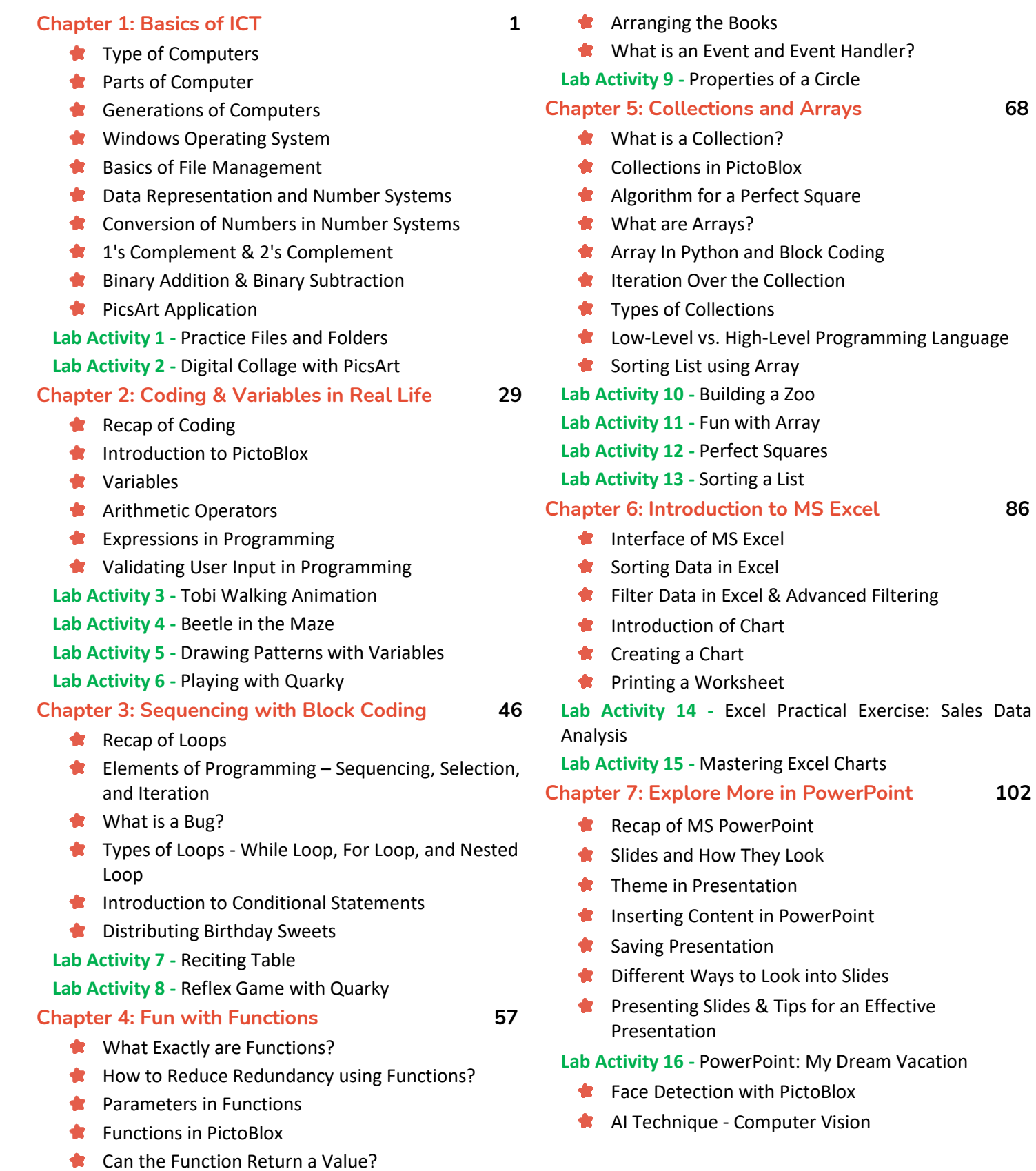

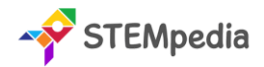

- **Comparent Detection in PictoBlox**
- AI Technique Speech Recognition
- Speech Recognition in PictoBlox
- AI Technique Natural Language Processing
- NLP with PictoBlox ML Environment
- **Ethics in AI**
- **Lab Activity 17 -** Face Expression Recognizer
- **Lab Activity 18 -** Object Detection with Computer Vision
- **Lab Activity 19 -** Making Alexa with Speech Recognition
- **Lab Activity 20 -** Text Classifier with NLP

#### **Chapter 9: Mastering Robotics 130**

- **Introduction to Robotics Advantages and** Application of Robots
- **C**uarky Robot
- **Line Following Robots**
- Self-Driving Car
- **AI Delivery Robot**

**Lab Activity 21 -** Wirelessly Controlled Robot

**Lab Activity 22 -** Line Following Robot

**Lab Activity 23 -** Self-Driving Car

#### **Chapter 10: Introduction to HTML 147**

- **HTML Tags and Attributes**
- **Rules for Tags**
- **HTML Document Structure**
- Titles and Footers
- **HTML Styles**
- **HTML Images**
- **Creating and Saving Document**

**Lab Activity 24 & 25 -** HTML Basic - A Space Exploration Journey

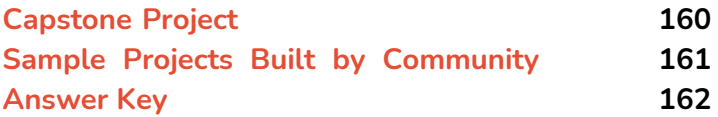

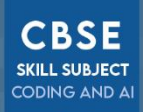

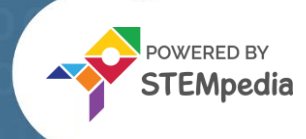

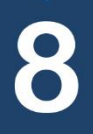

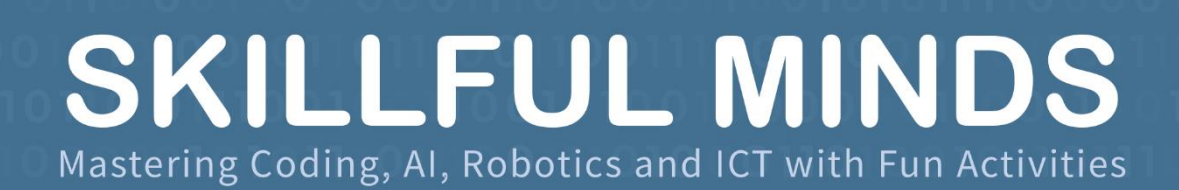

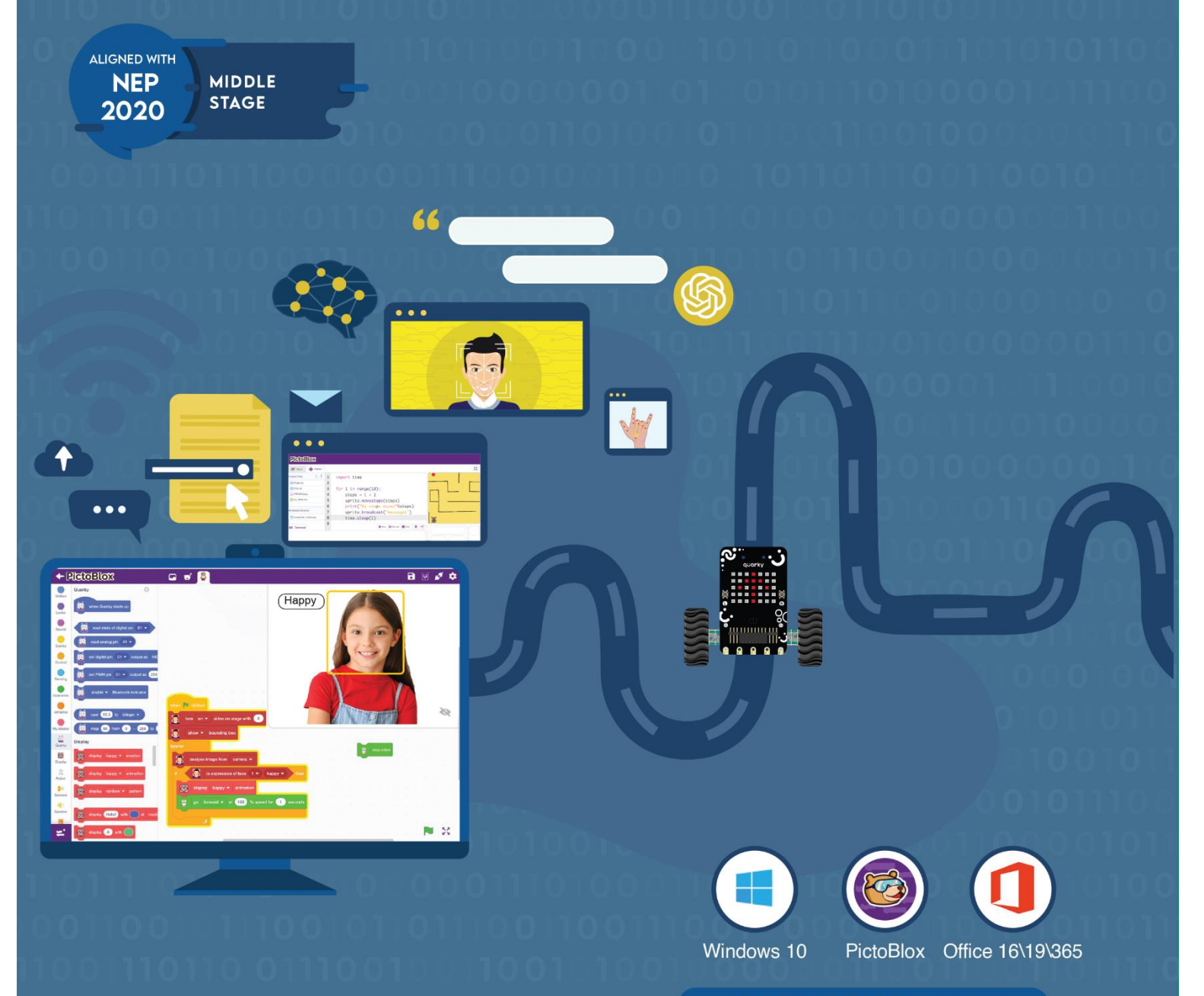

### **AUTHORED BY IIT ALUMNI**

Learn Coding, Artificial Intelligence, and Robotics to foster creativity and innovation with hands-on activities and exciting real-world application-based projects.

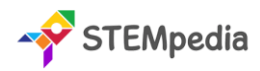

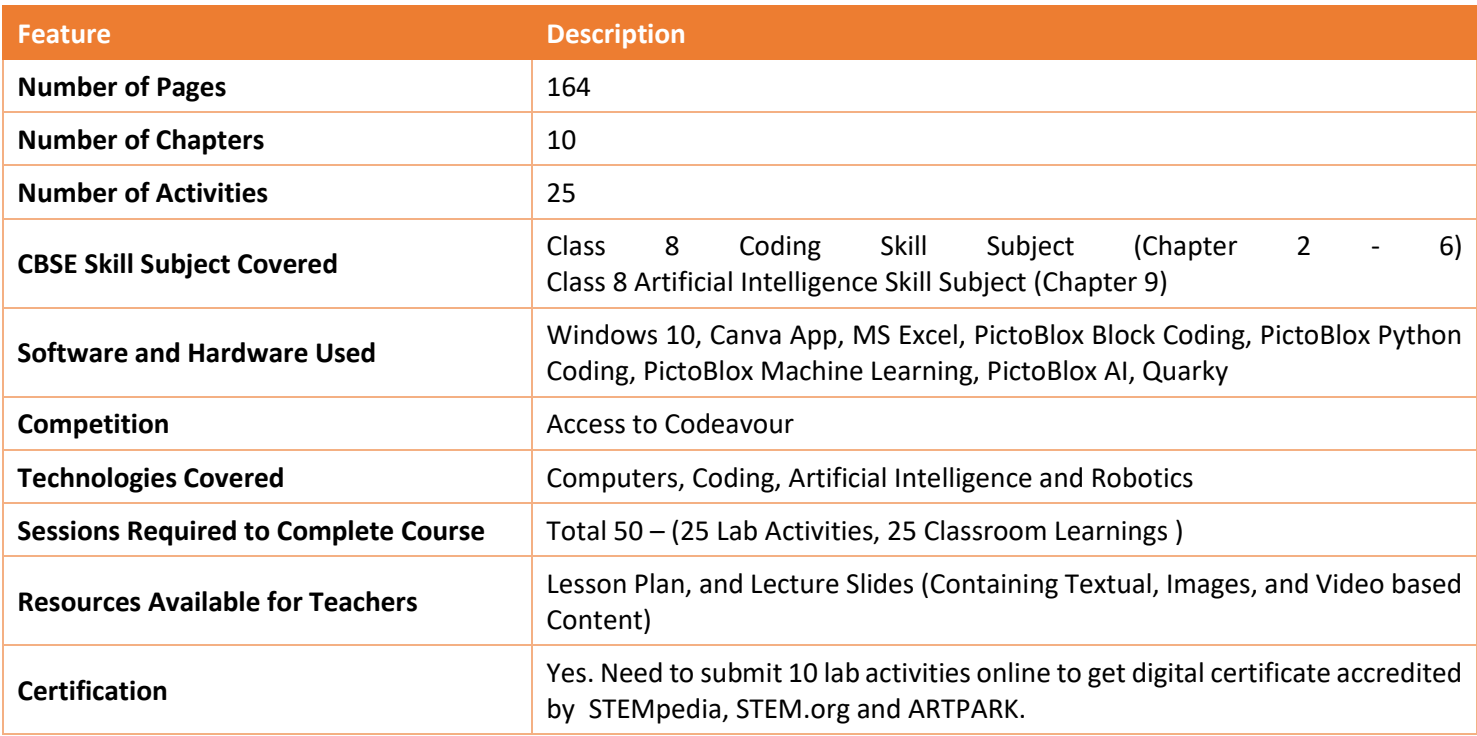

#### **Chapter wise Learning Outcome**

- **1. Basics of ICT**: Embark on the journey of ICT, tracing the evolution from early computing devices to modern computer networks, and explore the creative potential of the Canva application.
- **2. Basics of Python Programming**: Dive into the world of Python programming, understand its syntax, basic operations, and interact with the PictoBlox Python interface.
- **3. Conditions in Details**: Master the art of control statements, delve into conditional statements, and understand the intricacies of logical and relational operators.
- **4. Get Creative with Loops**: Explore the repetitive world of loops, understand their types, and learn how to sequence them with conditions for efficient programming.
- **5. Functions in Depth**: Delve deeper into the realm of functions, understand their parameters, and explore their implementation in both block coding and Python.
- **6. Understanding Arrays**: Navigate the structured world of arrays, understand their implementation in Python, and learn sorting techniques like bubble sort.
- **7. Mastering MS Excel**: Become proficient with MS Excel, mastering its interface, formatting tools, formula application, and error handling techniques.
- **8. Basics of Data Science in MS Excel**: Step into the world of data science, understand the significance of data, its types, and explore data visualization techniques in Excel.
- **9. Artificial Intelligence and Machine Learning**: Revisit the transformative world of AI, understand its contributions, explore the AI project cycle, delve into machine learning, and master various ML models in PictoBlox.
- **10. Introduction to Robotics and Emerging Technologies**: Explore the futuristic realm of robotics, understand the advantages of robots, and delve into emerging technologies like augmented reality, virtual reality, mixed reality, and blockchain.

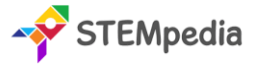

**Capstone Project**: Crown the learning journey by applying the accumulated knowledge and skills in a comprehensive project, showcasing proficiency in all the areas covered in the chapters.

#### **Table of Contents – Skillful Minds (Class 8)**

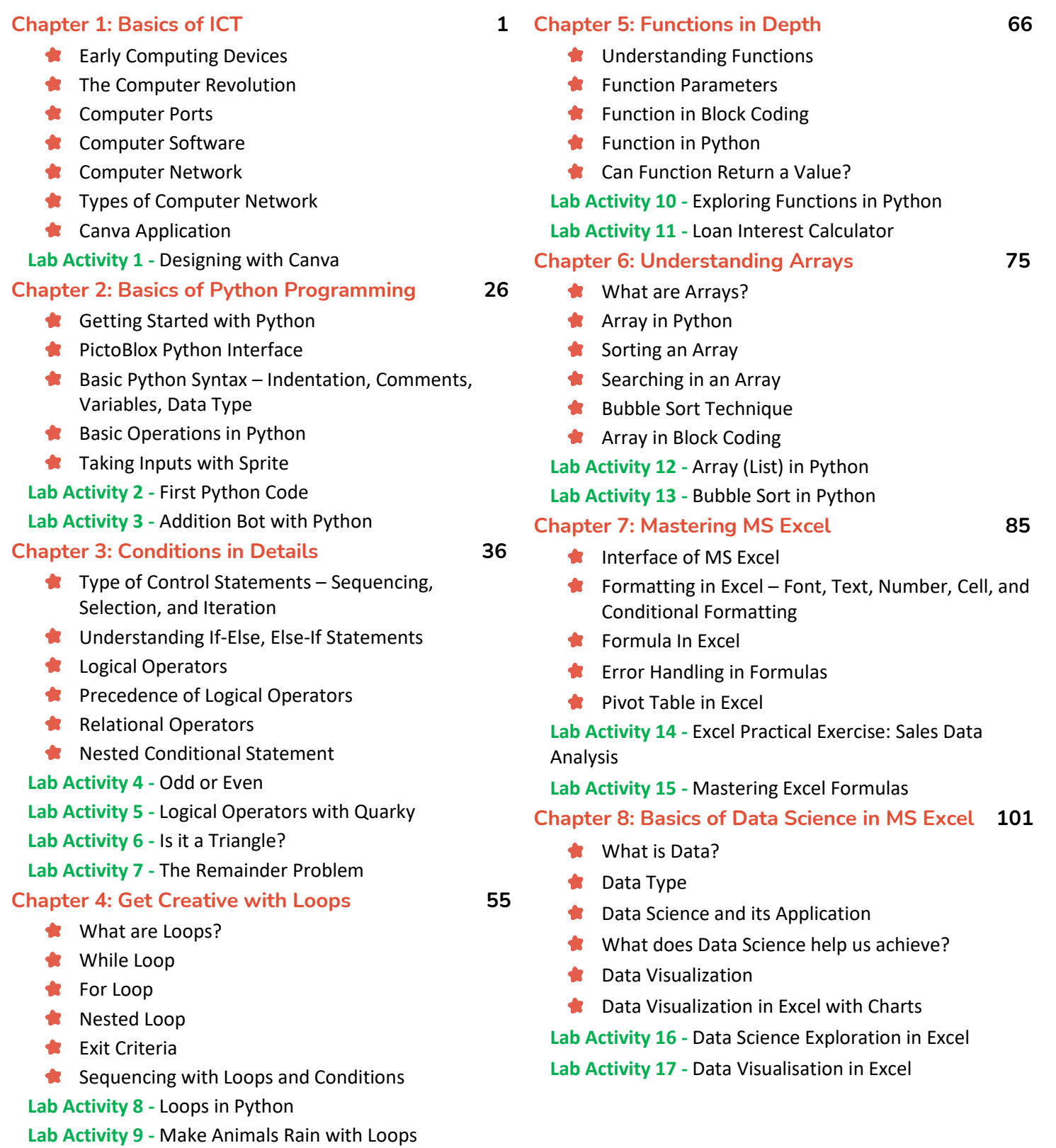

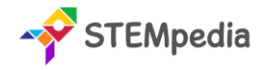

#### **Chapter 9: Artificial Intelligence and Machine**

#### **Learning 115**

- Recap of Artificial Intelligence
- **How AI Contributes to National Development and** Building
- Sustainable Development Goals
- AI Project Cycle
- **Risks and Barriers to Artificial Intelligence**
- **Machine Learning**
- **Types of Machine Learning**
- **Model Types in Machine Learning**
- **Machine Learning in PictoBlox Image, Pose, Hand** Pose, Object Detection, Text, Audio and Numbers ML Models
- **Neural Network**
- **Natural Language Processing**

**Lab Activity 18 -** Mask Detection with Image Classifier (ML)

**Lab Activity 19 -** Making Alexa with Speech Recognition

**Lab Activity 20 & 21 -** Gesture-Controlled Beetle in the Maze Game

**Lab Activity 22 -** Yoga Pose Detector with Pose Classifier

**Lab Activity 23 -** Text Classifier with NLP

**Chapter 10: Introduction to Robotics and Emerging Technologies 149**

- **Advantages of Robots**
- **C**uarky Robot Movement
- **Augmented Reality**
- **W** Virtual Reality
- **Mixed Reality**
- **Blockchain Technology**

**Lab Activity 24 -** Wirelessly Controlled Robot

**Lab Activity 25 -** Gesture Controlled Robot

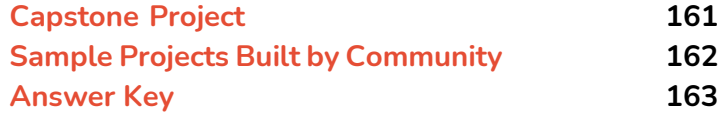

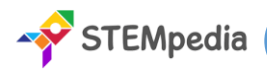

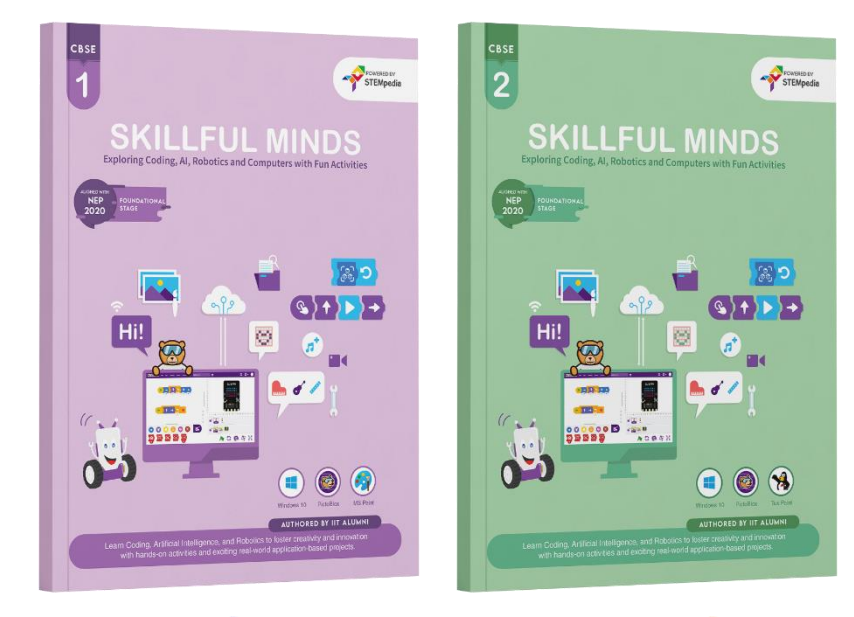

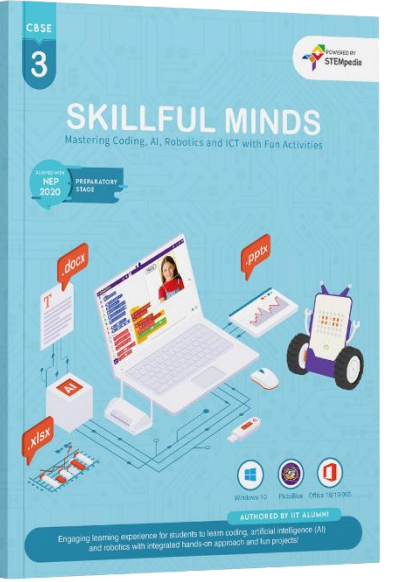

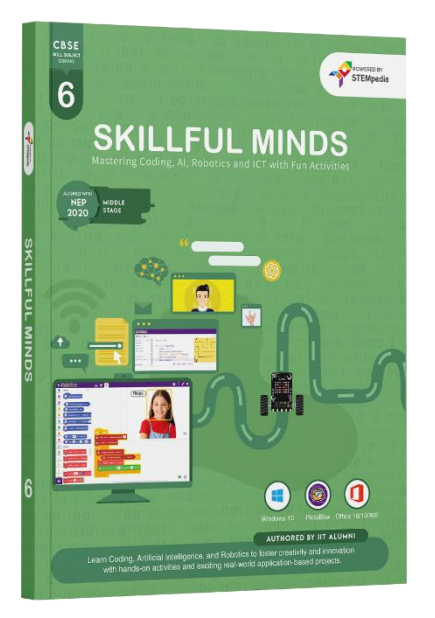

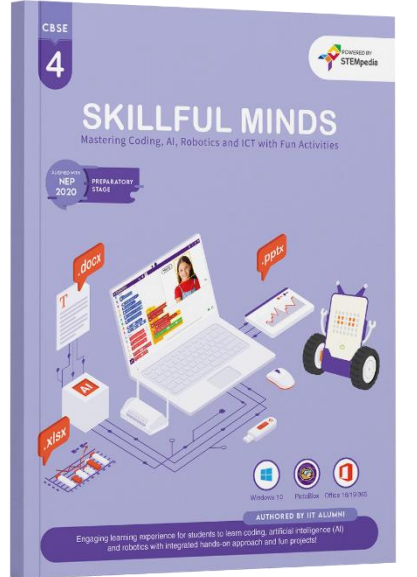

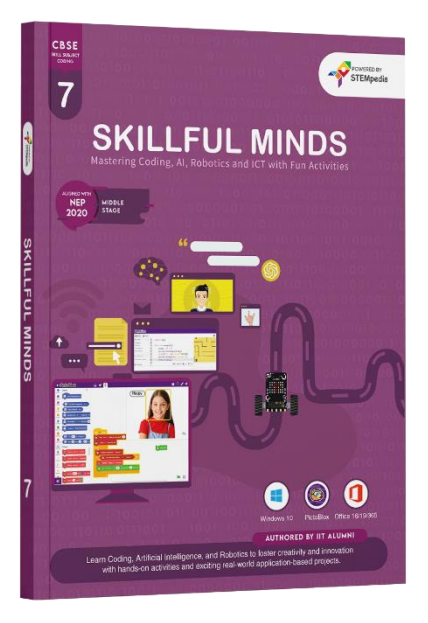

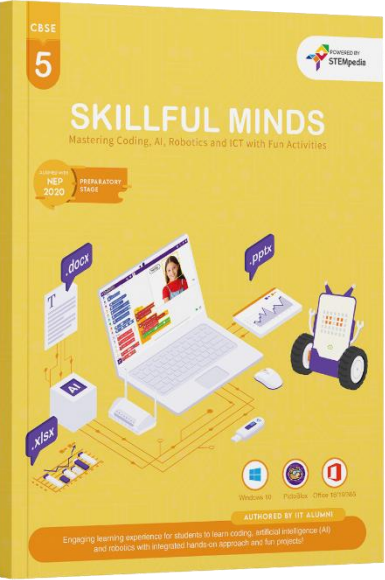

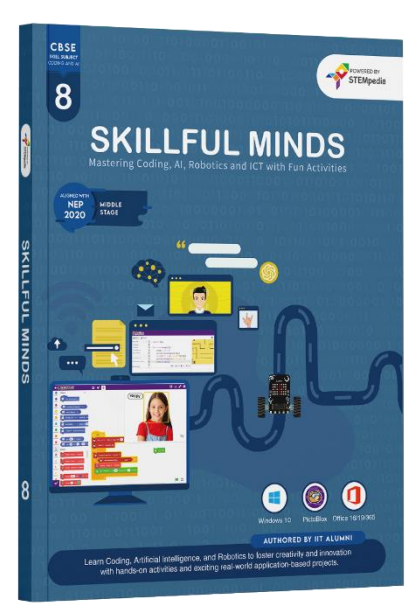